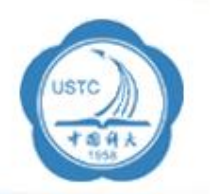

# **ARM**指令集

### 李曦 llxx@ustc.edu.cn 计算机系计算机应用研究室 2006年9月

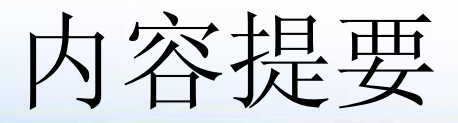

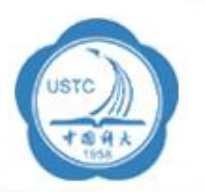

#### $\bullet$ **ARM**指令集

- – **ARM**指令集分类与指令格式 and the state of the state **ARM**指令的寻址方式
- –**ARM**指令集详解
- –**Thumb**指令及应用
- •**ARM**程序设计基础

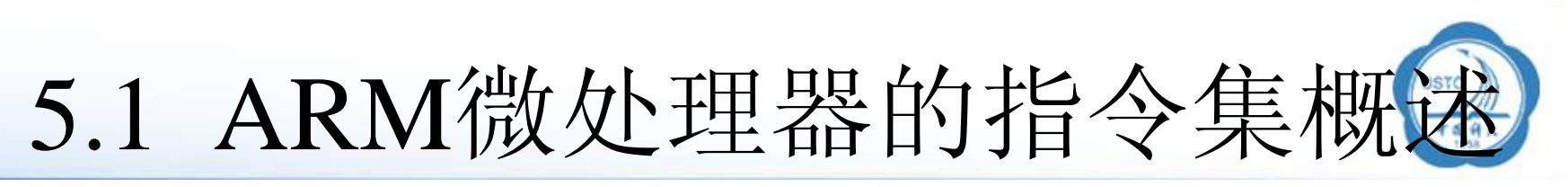

- 5.1.1 ARM微处理器的指令的分类与格式
- •Load-store结构
- • 指令分类
	- 数据处理指令 –使用和改变寄存器的值
	- 数据传送指令 – 把存储器的值拷贝到寄存器中 (load)或 把寄存器中的值拷贝到存储器中(store)

### 控制流指令

¾分支

¾分支和链接, 保存返回的地址,以恢复最先的次序

¾陷入系统代码

◆程序状态寄存器(PSR)处理指令

协处理器指令

异常产生指令

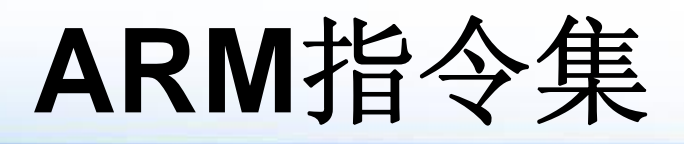

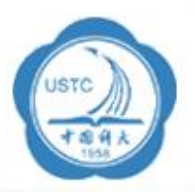

- • 跳转指令:
	- B
	- BLX带返回和状态切换的跳转指令。 BX 带状态切换的跳转指令。
- • 数据处理指令
	- –MOV
	- CMP
	- TST
	- –ADD
	- SUB
	- RSB
	- –AND
	- –EOR
- • 乘法指令与乘加指令
	- –
	- SMULL 64 位有符号数乘法指令 SMLAL 64 位有符号数乘加指令
	- –UMULL 64 位无符号数乘法指令 UMLAL 64 位无符号数乘加指令
- • 程序状态寄存器存取指令
	- –MRS 程序状态寄存器到通用寄存器的数据传送指令。
	- –MSR 通用寄存器到程序状态寄存器的数据传送指令。
- 跳转指令。 BL 带返回的跳转指令。
	-
	- 数据传送指令 MVN 数据取反传送指令
	- 比较指令 CMN 反值比较指令
- 位测试指令 TEQ 相等测试指令
	- 加法指令28 ADC 带进位加法指令
		-
	- 减法指令 2000 mm SBC 带借位减法指令
	- 逆向减法指令 RSC 带借位的逆向减法指令
	- 逻辑与指令 ORR 逻辑或指令
	- 逻辑互斥指令 BIC 位清除指令
	- 32 位乘法指令 **MLA 32 位乘加指令** 
		-
		-

# **ARM**指令集 **(** 续 **)**

- • 寄存器加载 /存储指令 :
	- LDR 字数据加载指令
	- LDRH 半字数据加载指令 STR 字数据存储指令
	- STRB 字节数据存储指令
	- LDM 连续数据加载指令
- • 数据交换指令 :
	- SWP 字数据交换指令
- 移位元指令:
	- LSL 逻辑左移 インコントランド ASL 算术左移
	- LSR 逻辑右移
	- ROR 循环右移
- • 协处理器指令
	- CDP 协处理器数操作指令
	- LDC 协处理器数据加载指令
	- STC 协处理器数据存储指令46
	- MCR ARM处理器寄存器到协处理器寄存器的数据传送指令
	- MRC 协处理器寄存器到ARM处理器寄存器的数据传送指令

LDRB 字节数据加载指令 STRH 半字数据存储指令 STM 连续数据存储指令

SWPB 字节数据交换指令

ASR 算术右移

RRX 带扩充的循环右移44

# 5.1.2 指令的条件域

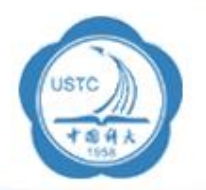

- •• 所有的ARM指令都可以条件执行
	- 指令的执行与否取决于CPSR寄存器的N, Z, C and V标 志位
	- 所有的Thumb指令都可以解压成全部条件指令
- • 每一条ARM指令包含4位的条件码,位于指令的最高4位 [31:28]。条件码共有16种,每种条件码可用两个字符表 示,这两个字符可以添加在指令助记符的后面和指令同时 使用。
	- 例如,跳转指令B可以加上后缀EQ变为BEQ表示"相等 则跳转", 即当CPSR中的Z标志置位时发生跳转。

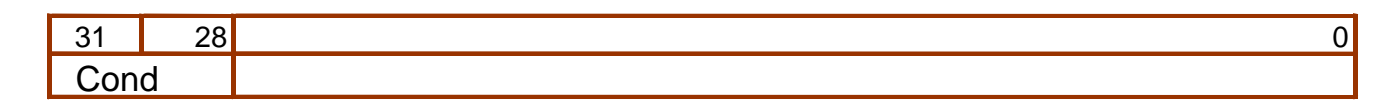

•在16种条件标志码中,只有15种可以使用。

#### 指令的条件码

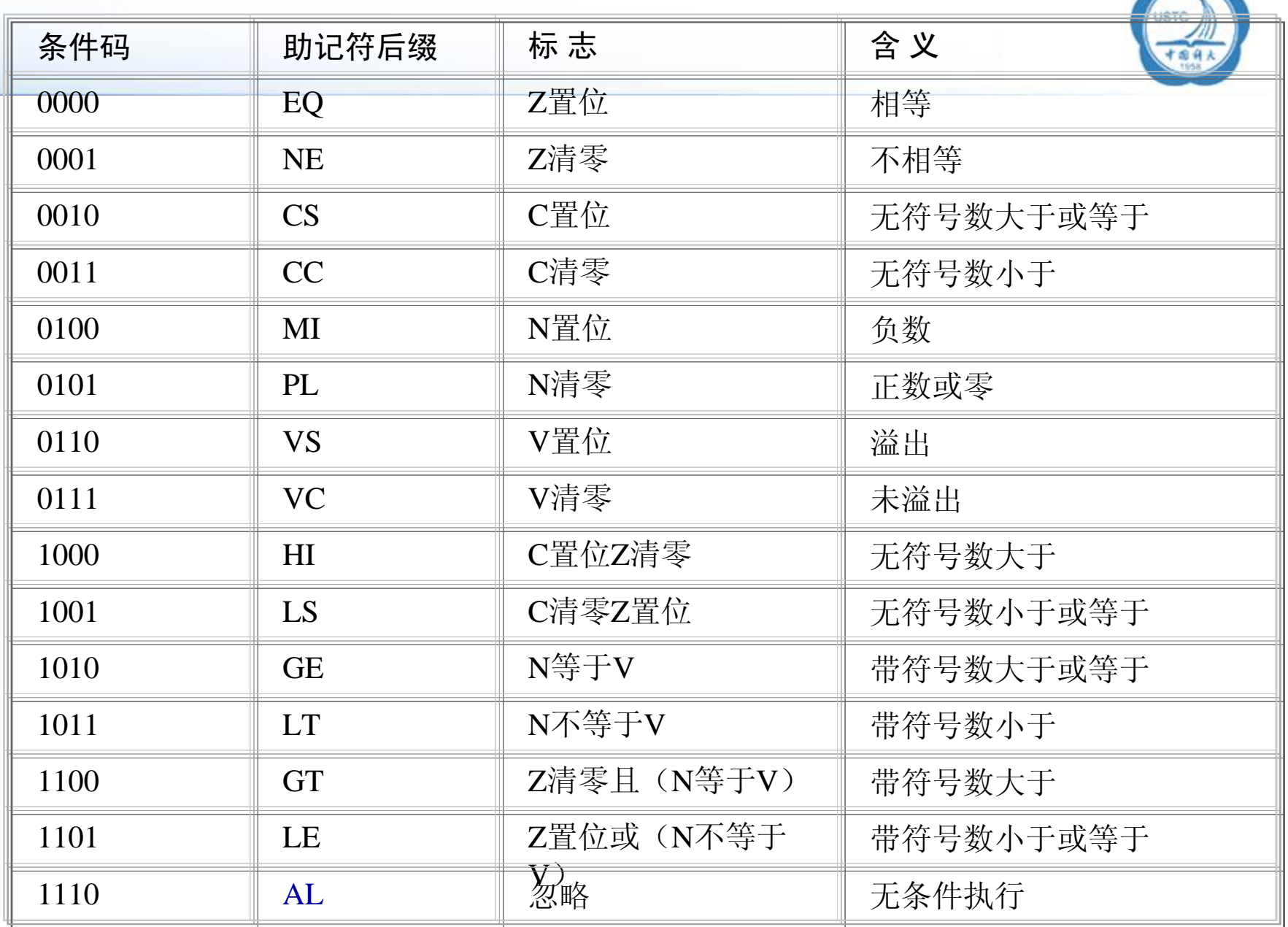

 $\Rightarrow$ 

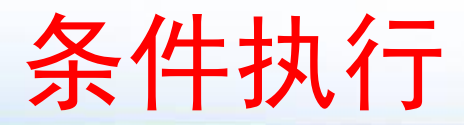

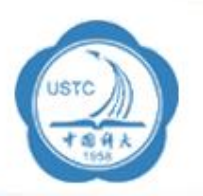

- •条件执行可避免使用分支指令
- •Example

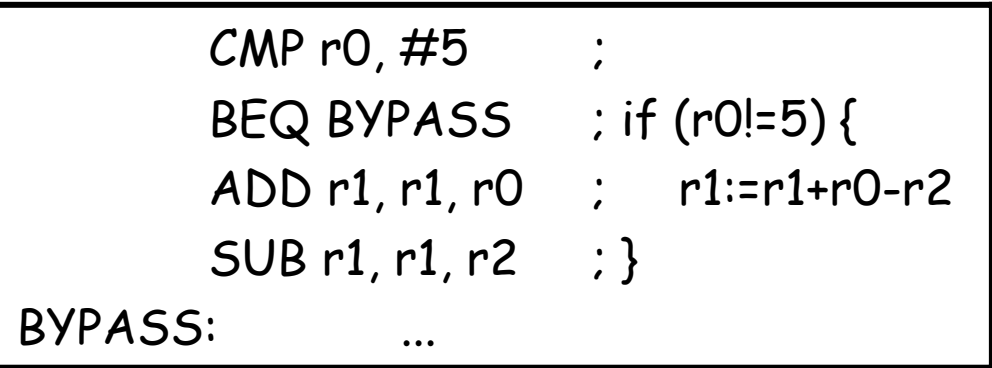

注意:条件不成立时, 该指令被忽略,等于执 行了一条NOP 。

使用条件执行

CMP  $r0, #5$ ADDNE r1, r1, r0; SUBNE r1, r1, r2;

Note: add 2 –letter condition after the 3-letter opcode

...

; if ((a==b) && (c==d)) e++;

CMP r0, r1 CMPEQ r2, r3 ADDEQ r4, r4, #1

### 5.1.3 指令格式

- 指令长度
- • 指令集可以是以下任一种
	- 32 bits 长 (ARM状态)
	- 16 bits 长 (Thumb 状态)
- •ARM7TDMI 支持3种数据类型

字节 (8-bit)

- 半字 (16-bit)
- 字 (32-bit)
- 字必须被排成4个字节边界对齐,半字必须被排列 成2个字节边界对齐

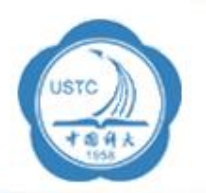

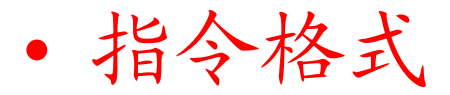

### 3地址指令格式

¾在ARM状态中使用

|  | op 1 addr. I op 2 addr. I | addri<br>riest. |
|--|---------------------------|-----------------|

2地址指令格式

▶在ARM和 THUMB 状态下使用

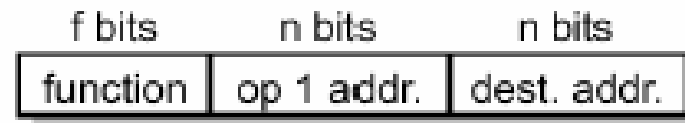

### ARM7TDMI指令集编码

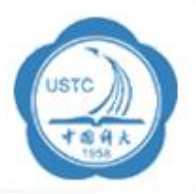

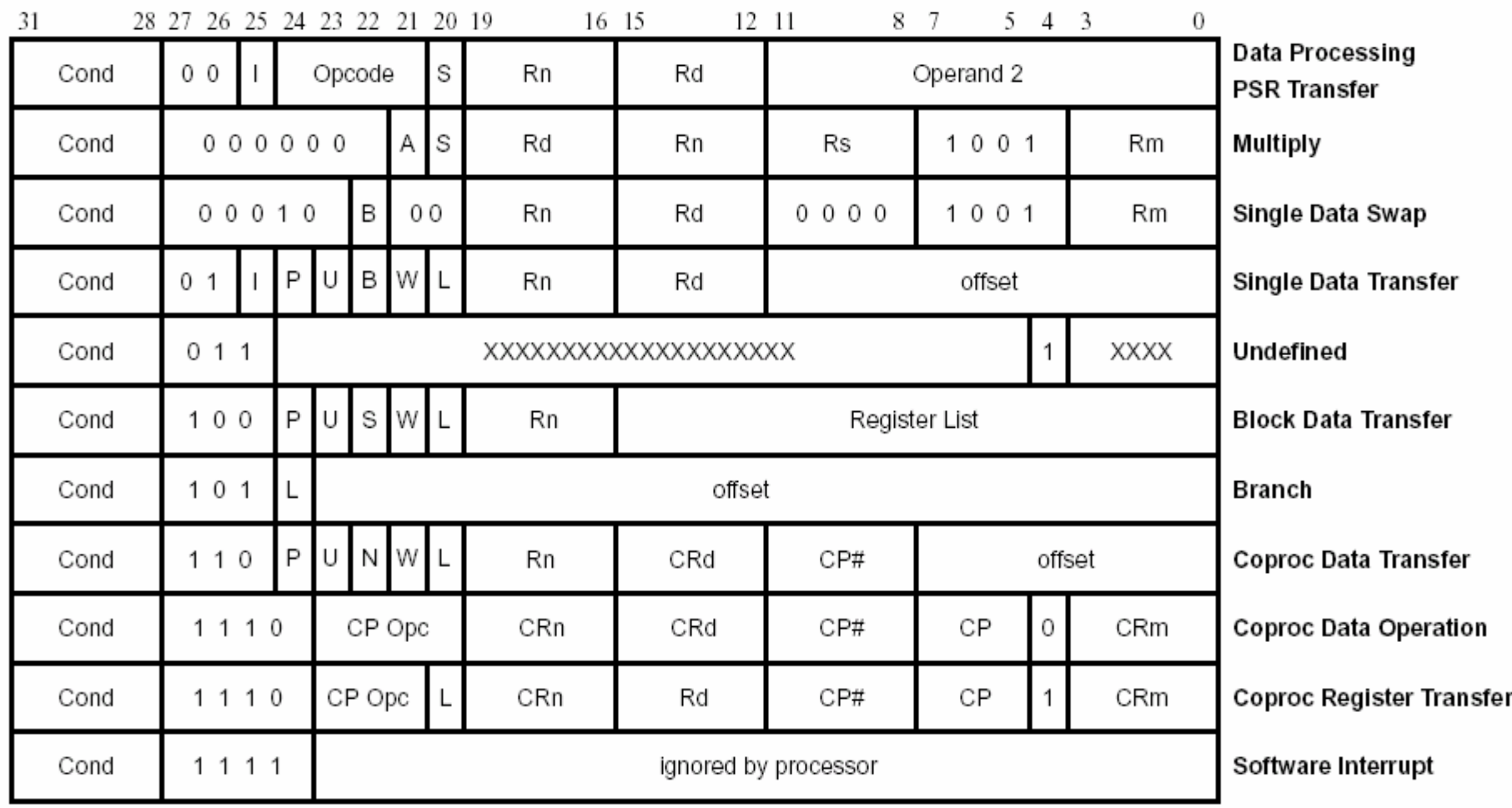

## 5.2 ARM指令的寻址方式

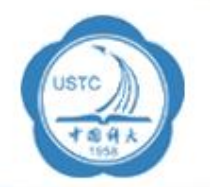

- •立即寻址
- •寄存器寻址
- •寄存器间接寻址
- •基址变址寻址
- •多寄存器寻址
- •相对寻址
- •堆栈寻址

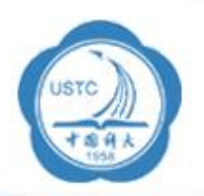

### 5.2.1 立即寻址

立即寻址也叫立即数寻址,这是一种特殊的寻址 方式,操作数本身就在指令中给出,只要取出指 令也就取到了操作数。这个操作数被称为立即 数,对应的寻址方式也就叫做立即寻址。

### 例如以下指令:

ADD R0,R0,# 1 $: RO \leftarrow R0 + 1$ 

ADD RO,  $RO$ ,  $\# 0 \times 3f$  $R_0+R_0+0x3f$ 

第二个源操作数即为立即数,要求以"#"为 前缀,对于以十六进制表示的立即数,还要求在 "#"后加上"0x"或"&" O

 $llx@$ ustc.edu.cn 13/41

### 有效立即数问题

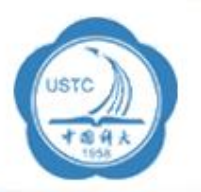

- 在**32**位指令编码中存放**32**位立即数的方法是:
	- 在**ARM**数据处理指令中,第二操作数域**12** 位
	- – 当参与操作的第二操作数为立即数型时,每个立即数都是 采用一个 **8**位的常数循环右移偶数位而间接得到,其中循 环右移的位数由一个 **4**位二进制的两倍表示
	- – 如果立即数记作**<immediate>** , **8**位常数记作**immed\_8** , **4**位的循环右移值记作**rotate\_imm**,有效的立即数是由一 个 **8**位的立即数循环右移偶数位得到,可以表示成:

<immediate>=immed\_8 循环右移( 2 ×rotate\_imm )

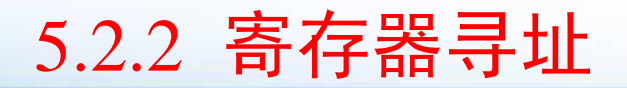

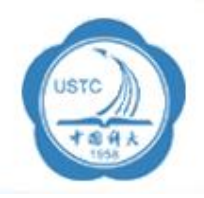

寄存器寻址就是利用寄存器中的数值作为操 作数,这种寻址方式是各类微处理器经常采用的 一种方式,也是一种执行效率较高的寻址方式。 以下指令:

ADD R $0,\;$  R $1$  $R_0$   $\leftarrow$  R1  $+$  R2

### 5.2.3 寄存器间接寻址

寄存器间接寻址:以寄存器中的值作为操作数的 地址,而操作数本身存放在存储器中。

ADD R0, R1, [R2] ;  ${\tt RO}\text{-}{\sf R1}+{\tt [R2]}$  $LDR$  RO,  $|R1|$  $\colon\mathbb{R}0$ ← $\lceil$ R1]  $STR$  RO,  $[R1]$  $\cdot$   $\lceil R1 \rceil$ ←R0

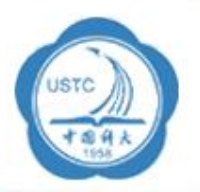

将寄存器(该寄存器一般称作基址寄存器)的内 容与指令中给出的地址偏移量相加,从而得到一 个操作数的有效地址。变址寻址方式常用于访问 某基地址附近的地址单元。

采用变址寻址方式的指令常见有以下几种形式:

前变址、自动变址、后变址、偏移变址

LDR R0, [R1, #4] ; R0←[R1+4]

LDR RO,  $[R1, #4]!$ ; RO← $[R1+4]$ ,  $R1$ ← $R1+4$ 

LDR R0, [R1], #4 ; R0←[R1]、R1←R1+4

LDR RO,  $[R1, R2]$  ;  $R0 \leftarrow [R1+R2]$ 

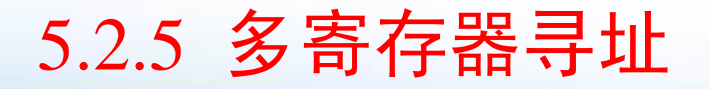

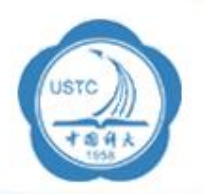

采用多寄存器寻址方式,一条指令可以完成多个寄存器值 的传送。这种寻址方式可以用一条指令完成传送最多16个 通用寄存器的值。

以下指令:

- LDMIA RO,  $\{R1, R2, R3, R4\}$  ; R1← $[R0]$ 
	- ; R2← $|RO+4|$
	- $;$  R3← $[R0+8]$
	- $: R4 \leftarrow [R0 + 12]$

该指令的后缀IA表示在每次执行完加载/存储操作后, R0 按字长度增加,因此,指令可将连续存储单元的值传送到  $\rm R1{\sim}R4$  。

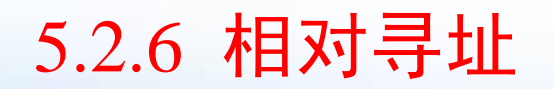

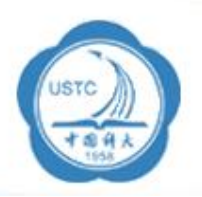

与基址变址寻址方式相类似,相对寻址以程序计数器PC的 当前值为基地址,指令中的地址标号作为偏移量,将两者 相加之后得到操作数的有效地址。 以下程序段完成子程序的调用和返回,跳转指令BL采用了

相对寻址方式:

BL NEXT ;跳转到子程序NEXT处执行 ……NEXT:……

MOVPC,LR ;从子程序返回

### 5.2.7 堆栈寻址

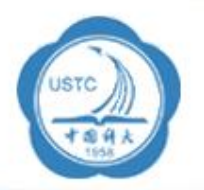

堆栈是一种数据结构,按先进后出(First In Last Out, FILO)的方式工作,使用一个称作堆栈指针的专用寄存器指示 当前的操作位置,堆栈指针总是指向栈顶。

按SP指向的位置,分:

满堆栈 (Full Stack):当堆栈指针指向最后压入堆栈的数据时; 空堆栈 (Empty Stack):当堆栈指针指向下一个将要放入数据的空 位置时;

根据堆栈的生成方式,分: 递增堆栈 (Ascending Stack):当堆栈由低地址向高地址生成时; 递减堆栈 (Decending Stack):当堆栈由高地址向低地址生成时;

# ARM微处理器支持的堆栈工作方式

- • 满递增堆栈FA
	- 堆栈指针指向最后压入的数据,且由低地址向高地址生成。
- 满递减堆栈FD
	- 堆栈指针指向最后压入的数据,且由高地址向低地址生成。
- 空递增堆栈EA
	- 堆栈指针指向下一个将要放入数据的空位置,且由低地址向高地址 生成。
- 空递减堆栈ED
	- 堆栈指针指向下一个将要放入数据的空位置,且由高地址向低地址 生成。
- • 堆栈操作指令
	- **LDM**
	- **STM**

**8086**[堆栈](#page-75-0)

Ucosii移植: #define OS STK GROWTH 1 /\* 堆栈由高地址向低地址增长

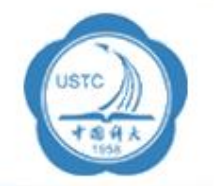

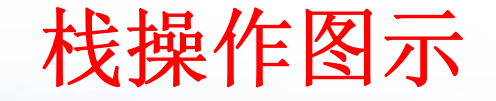

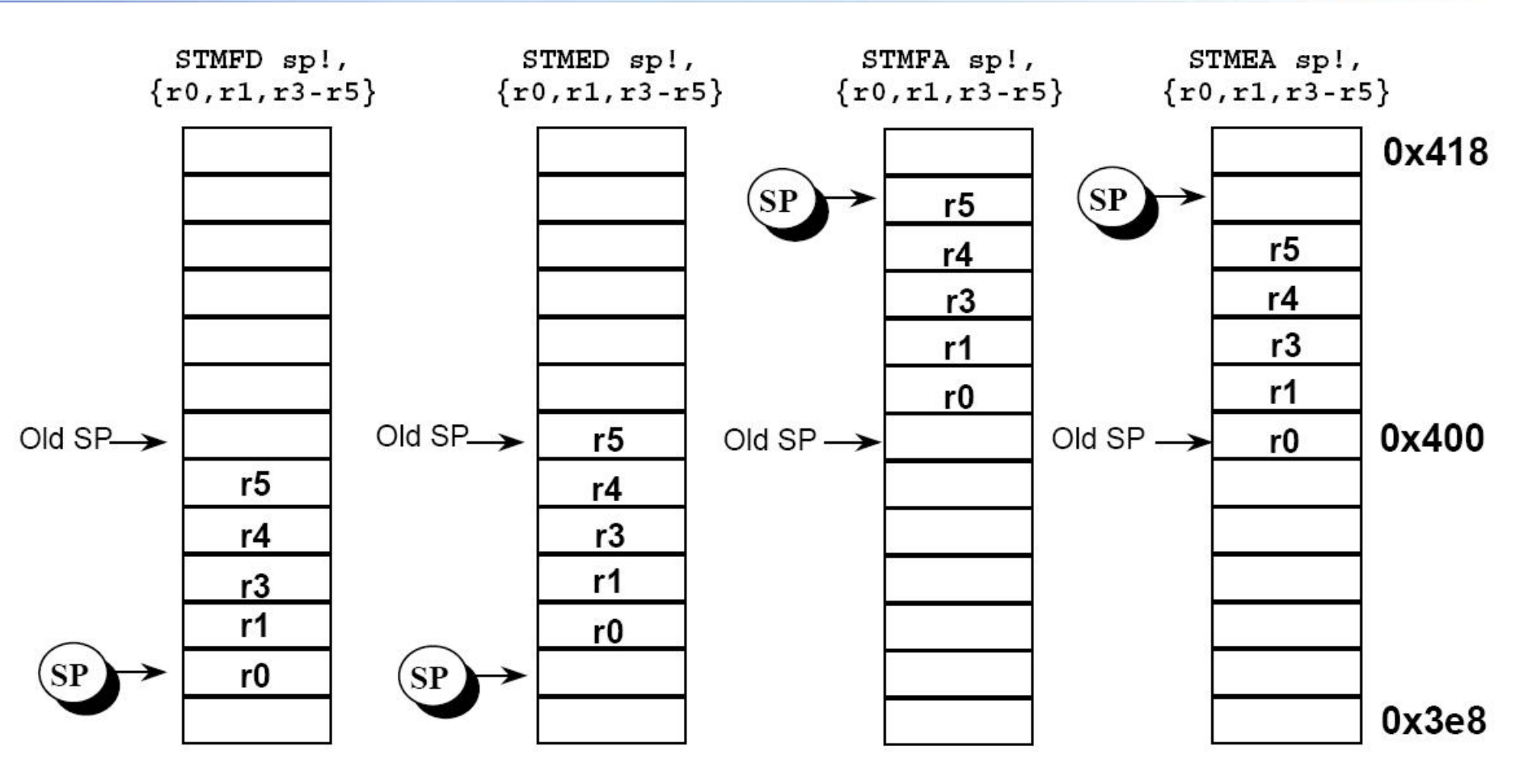

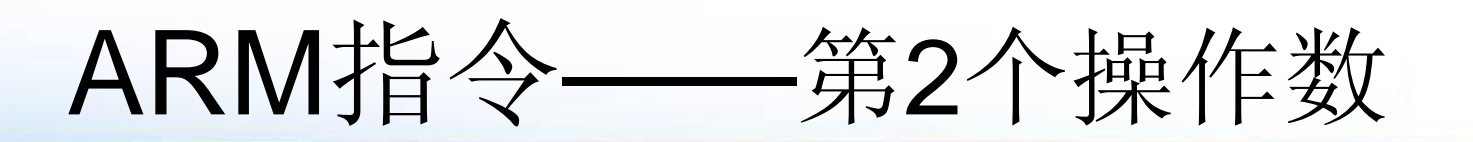

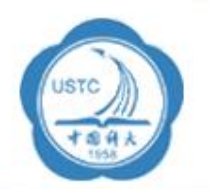

ARM指令的基本格式如下:

**<opcode> {<cond>} {S} <Rd> ,<Rn>{,<operand2>}**

灵活的使用第2个操作数 "**operand2** "能够提高代码效 率。它有如下的形式:

■#immed 8r——常数表达式;

■Rm——寄存器方式;

■Rm,shift——寄存器移位方式;

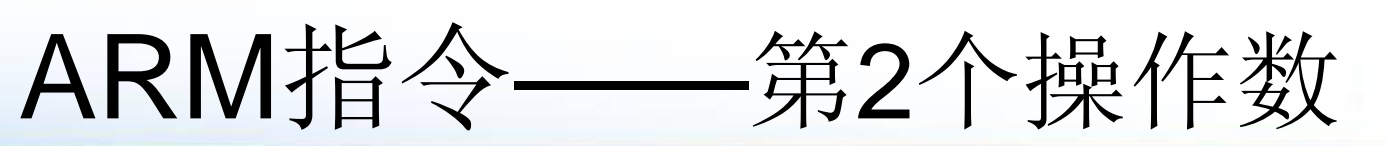

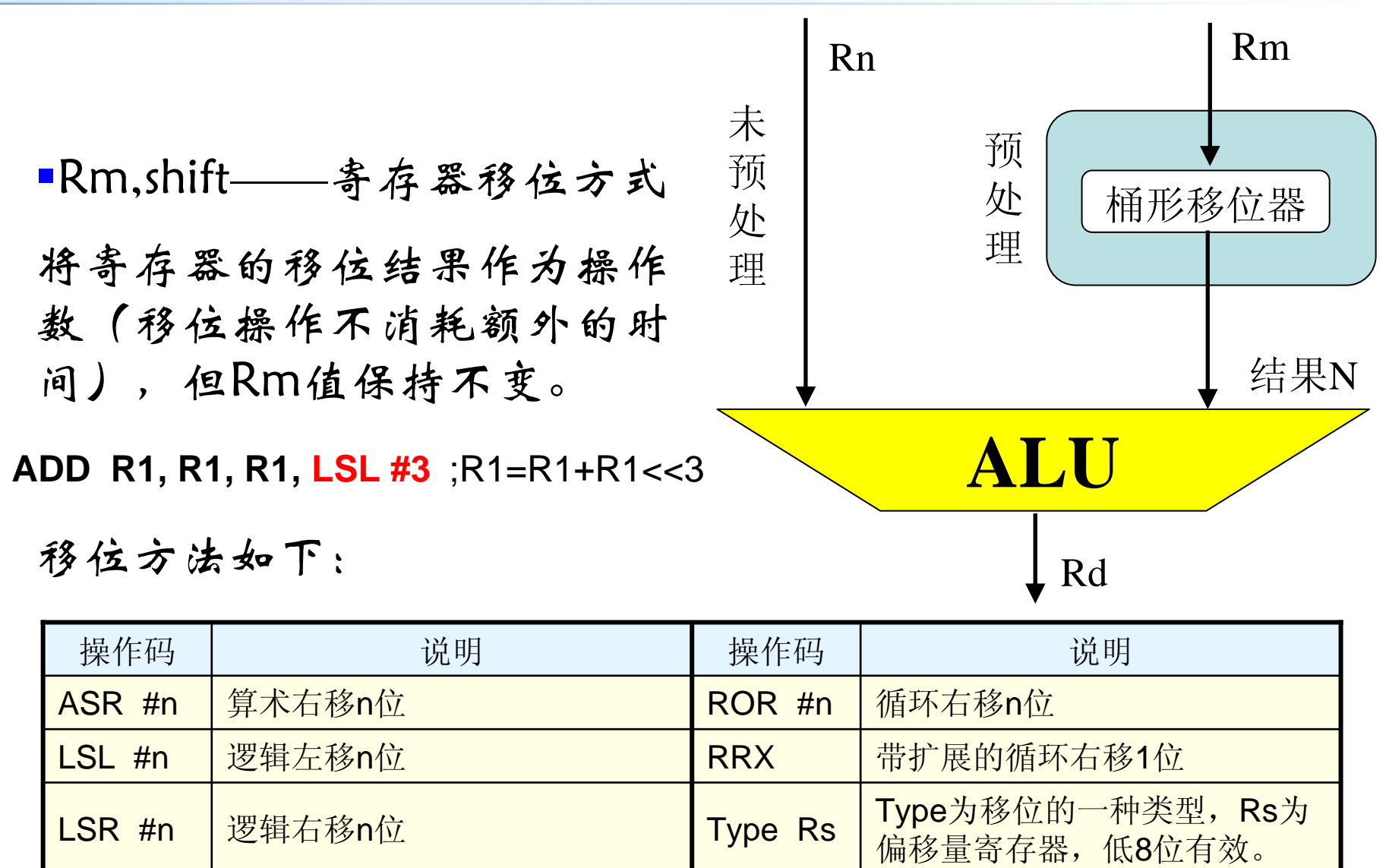

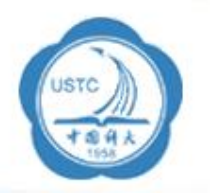

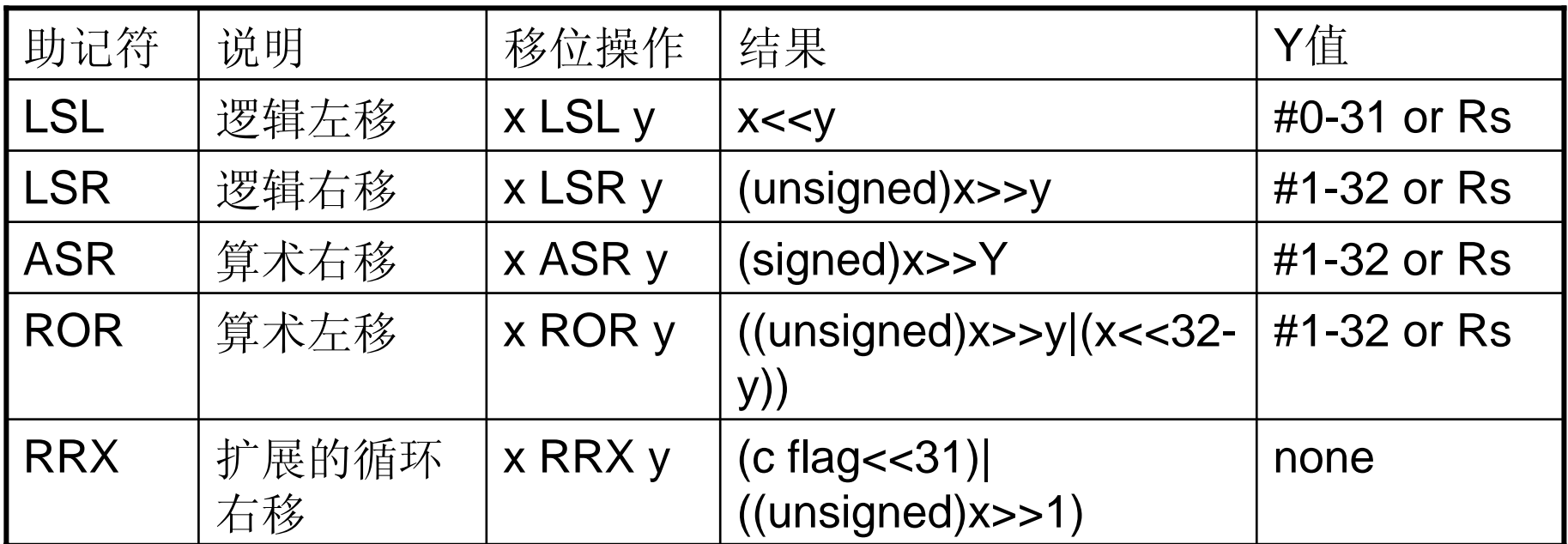

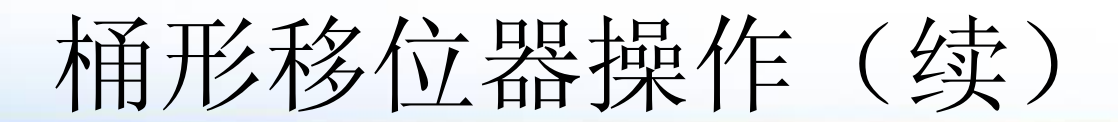

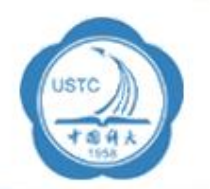

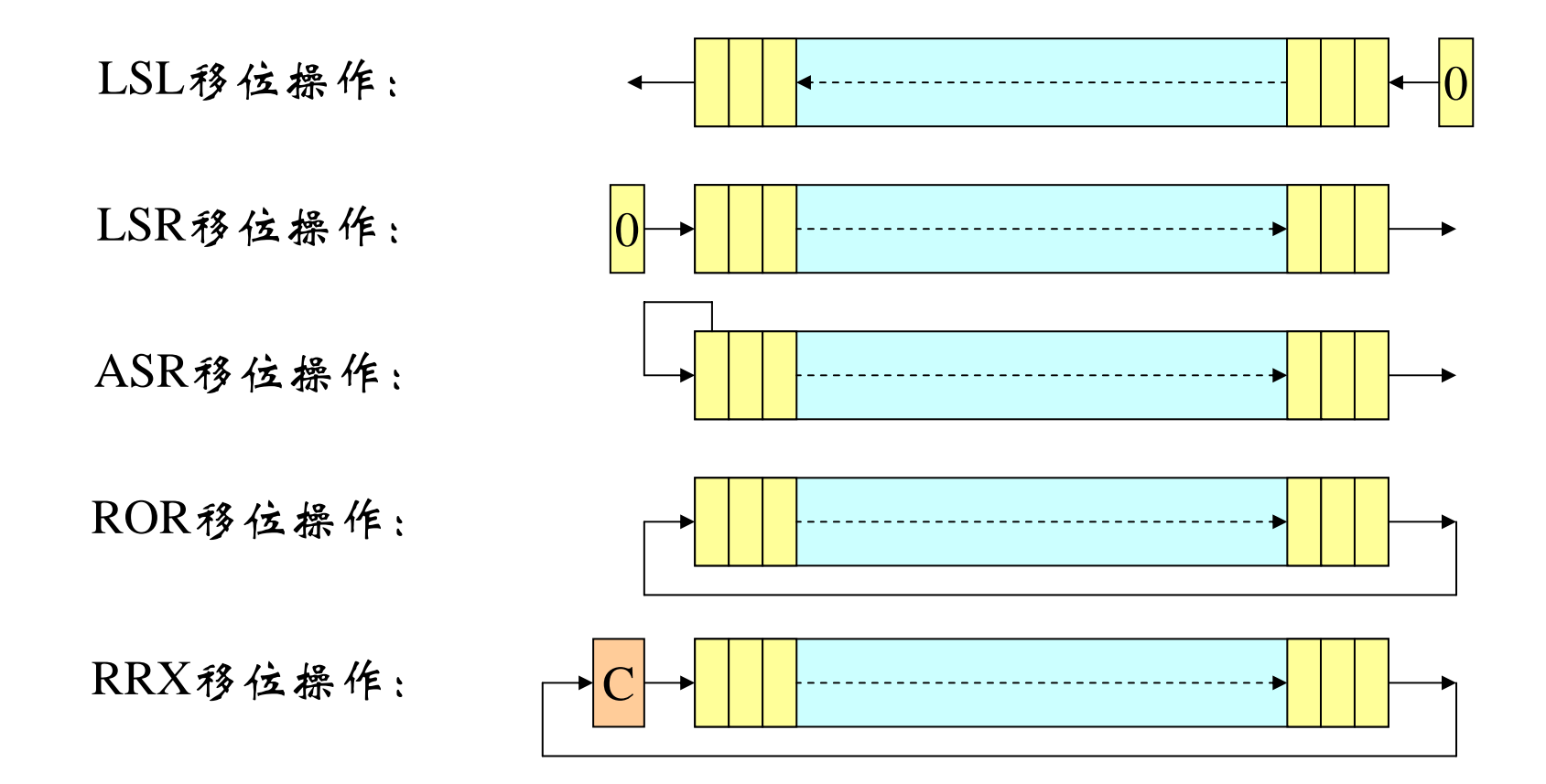

# **5.4 Thumb**指令及应用

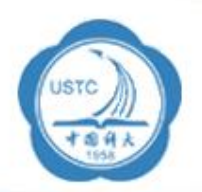

- •为兼容数据总线宽度为**16**位的应用系统。
- • **Thumb**指令集是**ARM**指令集的一个子集
	- **Links of the Common** 所有的**Thumb**指令都有对应的**ARM**指令。
	- –- 舍弃了ARM指令集的一些特性
		- 如大多数的**Thumb**指令是无条件执行的,而几乎所有的**ARM** 指令都是有条件执行的;
		- 大多数的**Thumb**数据处理指令的目的寄存器与其中一个源寄 存器相同。
- • **Thumb**指令集在保留**32**代码优势的同时,大大的 节省了系统的存储空间。
	- – **Thumb**指令集中操作数仍然是**32**位,指令地址也为**32** 位,指令编码**16** 位
	- – 由于**Thumb**指令的长度为**16**位,即只用**ARM**指令一半 的位数来实现同样的功能,所以,要实现特定的程序 功能,所需的**Thumb**指令的条数较**ARM**指令多。

#### Example: ADD Rd, #Constant

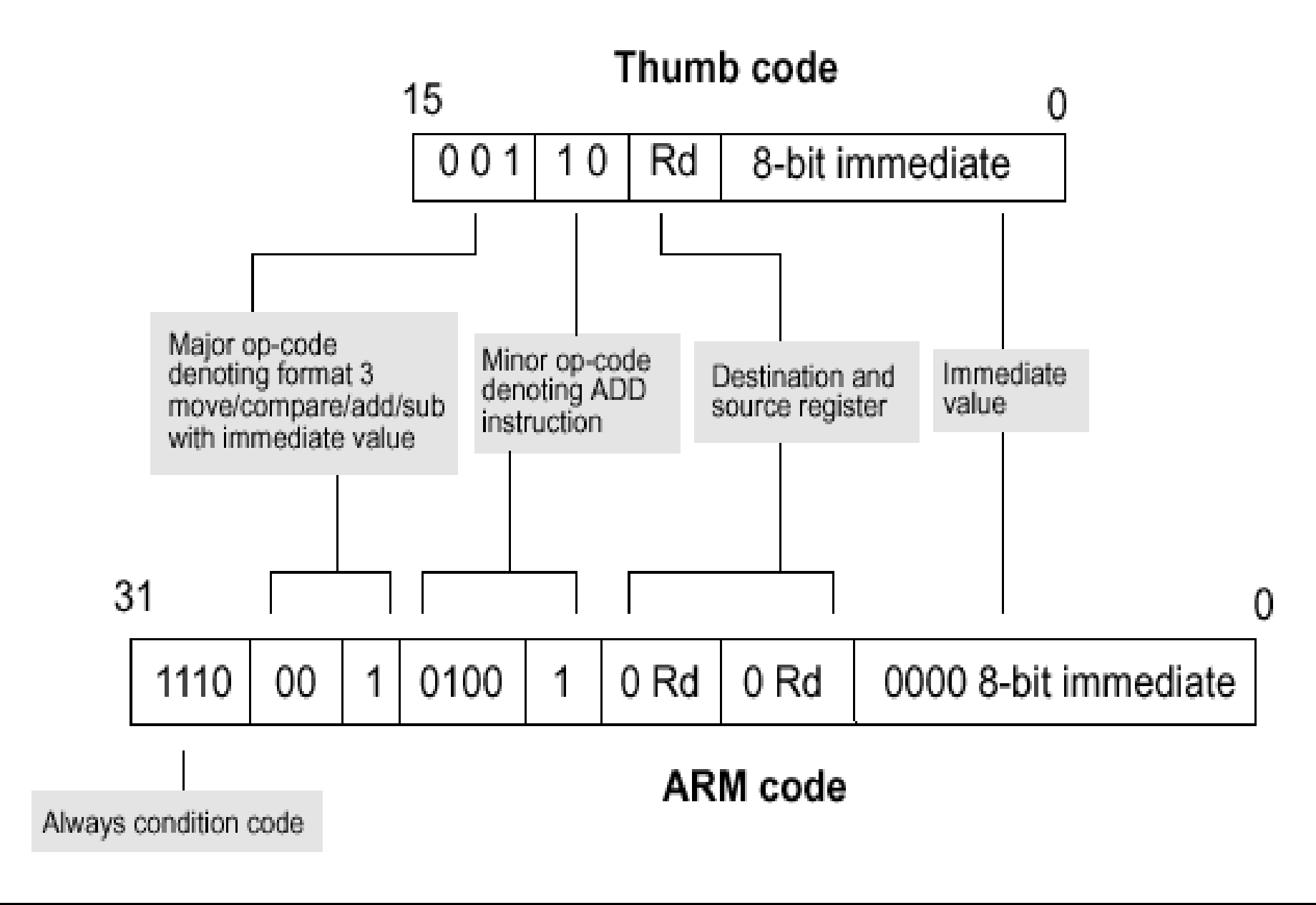

# **Thumb**指令优势

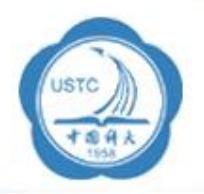

- • 在一般的情况下,**Thumb**指令与**ARM**指令的时间效 率和空间效率关系为:
	- –**Thumb**代码所需的存储空间约为**ARM**代码的**60**%~**70** %
	- –**Thumb**代码使用的指令数比**ARM**代码多约**30**%~**40** %
	- –若使用**32**位的存储器,**ARM**代码比**Thumb**代码快约**40** %
	- – 若使用**16**位的存储器,**Thumb**代码比**ARM**代码快约**40**  $\%$ ~ $\bf{50}\%$
	- 与**ARM**代码相比较,使用**Thumb**代码,存储器的功耗会 降低约**30** %

# Thumb指令集的局限性

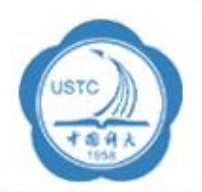

- •• 条件跳转限制在256byte 偏移范围内, 无条 件跳转限制为4K偏移范围内
	- –而ARM 为32 Mbytes偏移
- •不支持乘法和累加指令
- •没有协处理器指令
- •没有信号量指令
- •没有访问CPSR指令

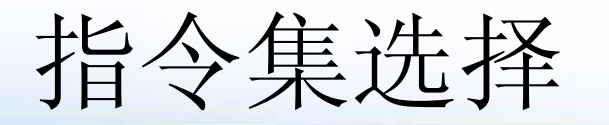

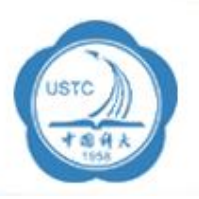

- • 若对系统的性能有较高要求,应使用**32**位的存储系统和 **ARM**指令
- 若对系统的成本及功耗有较高要求,则应使用**16**位的存储 系统和**Thumb**指令集。
- 若两者结合使用,充分发挥其各自的优点,会取得更好的 效果。

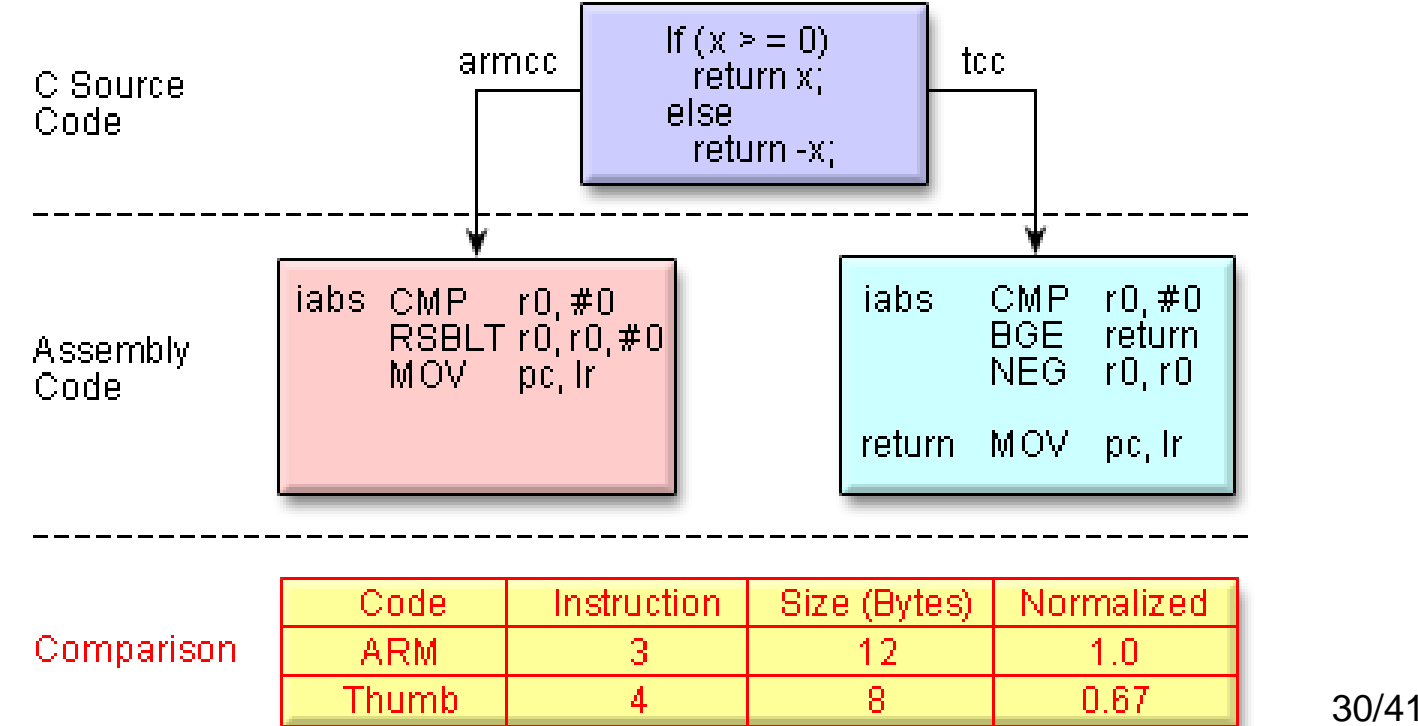

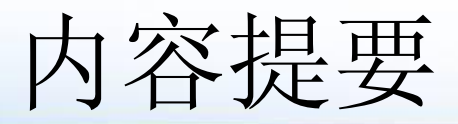

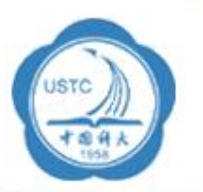

#### •ARM指令集详解

- 数据处理指令
- –数据传输指令
- –控制流指令
- 状态寄存器操作指令
- –协处理器指令
- and the state of the state 异常产生指令
- ARM伪汇编指令

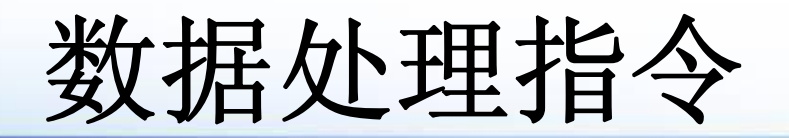

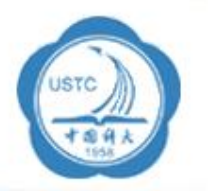

- • 所有操作数是32位宽,来自寄存器,或指 令中的立即数
- •数据计算结果是32位,并放在寄存器里
- • 一般数据处理指令包括两个操作数和一个 目标寄存器

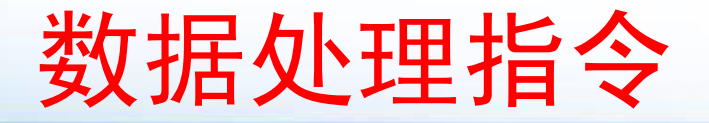

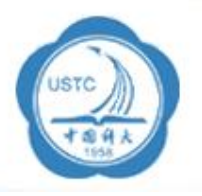

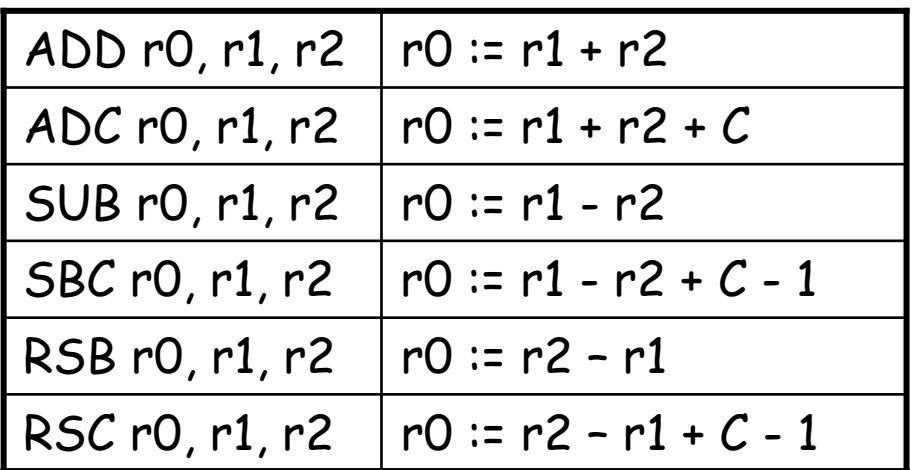

#### 寄存器移位

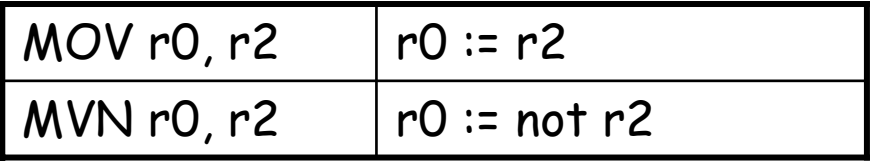

#### 算术操作 不可以 医心理性神经性

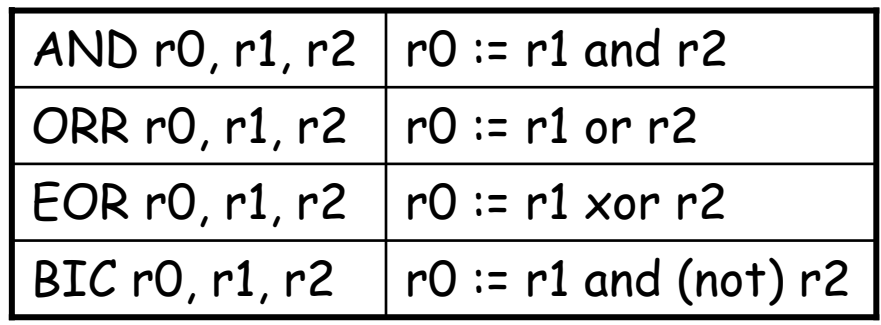

#### 比较操作

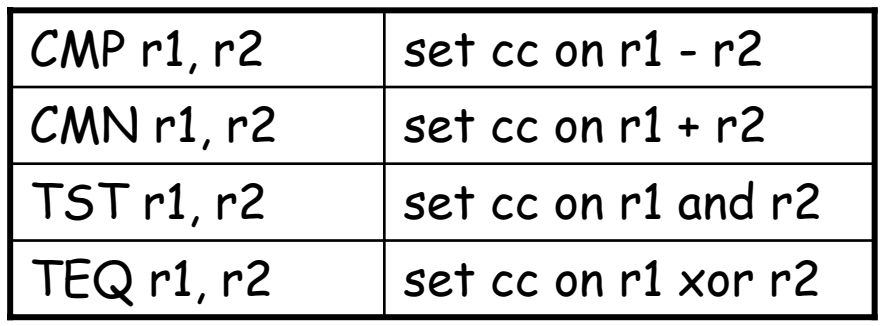

算术指令

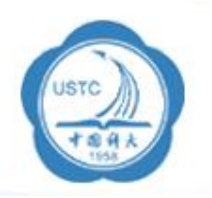

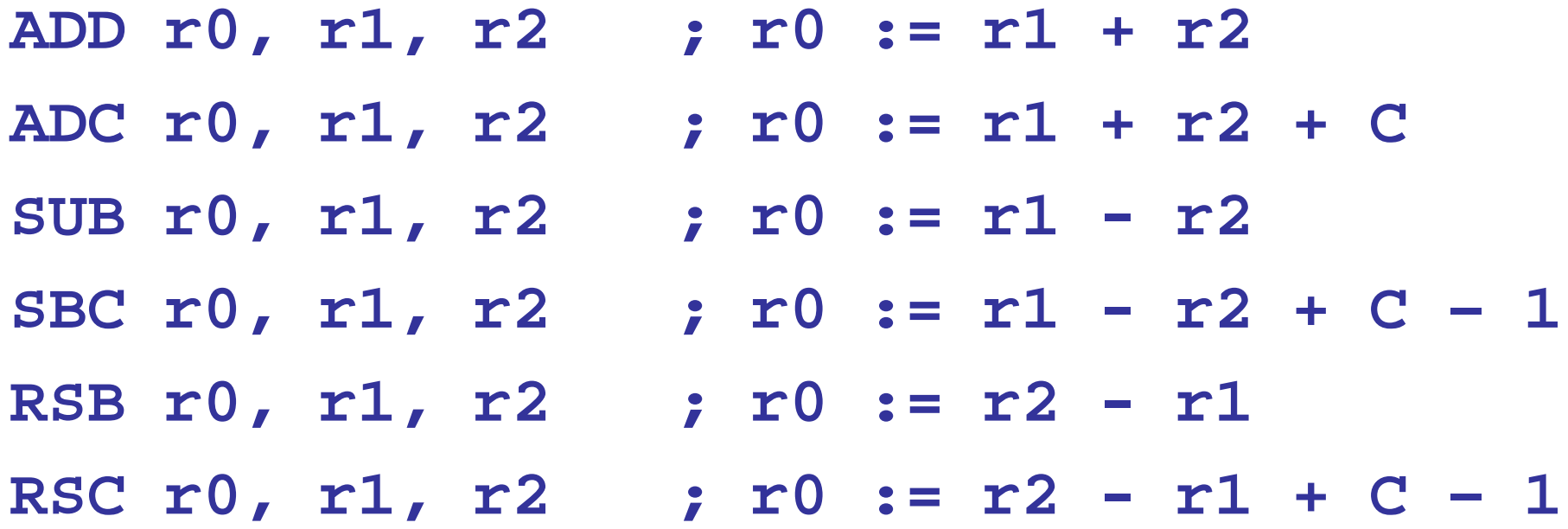

注意: 如果不再指令中明确指出的话, 数据运算不会改变标志位 (上面的指令不改变标志位,而下面的例子改变标志位)

**ADCS**S R1, R5, R9 ;带进位加,该运算改变标志位

逻辑运算

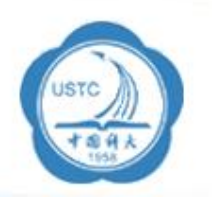

### **AND r0, r1, r2** ; r0 := r1 and r2

- **ORR r0, r1, r2** ; r0 := r1 or r2
- **EOR r0, r1, r2** ; r0 := r1 xor r2
- BIC  $r0$ ,  $r1$ ,  $r2$  ;  $r0$  :=  $r1$  and not  $r2$

注意:BIC 从r1中挑出了由r2指定的比特,r2可以看成 屏蔽寄存器, r2设置为" 1 "的比特表示对应的r1的比特 要被清除,r2设置为" 0 "的比特表示对应的r1的比特被 保留

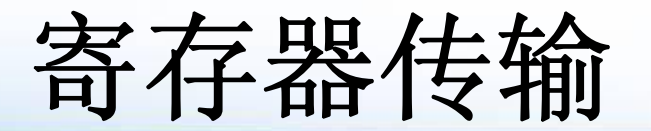

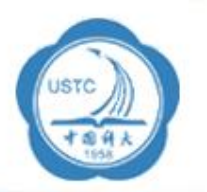

**MOV r0, r2**  $; r0 := r2$ **MVN r0, r2**  $; r0 := not r2$ **MOV r0, r0**  $\qquad \qquad ;$  r0  $\qquad \qquad$   $\qquad$   $\qquad$  **MOV r0, r0, LSL #3** ; r0 := r0 × 8

下面的 MOV命令对地址寄存器操作,相当于程序跳转指令

- **MOVS pc, r14** ; 返回到r14保存的地址,
	- ; 同时恢复CPSR
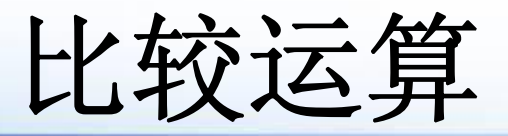

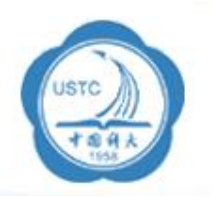

- 
- 
- 
- 
- **CMP r1, r2** ; set c on r1 r2
- **CMN r1, r2** ; set c on r1 + r2
- **TST r1, r2** ; set c on r1 and r2
- **TEQ r1, r2** ; set c on r1 xor r2

比较运算改变标志位N, Z, C 和V.

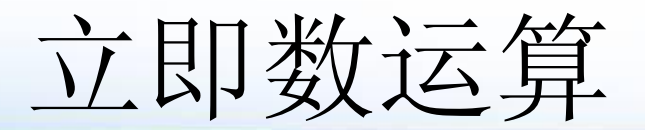

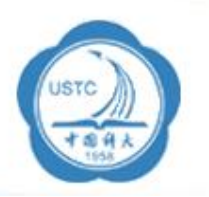

**ADD r3, r3, #1** ; r3 := r3 + 1 **AND r8, r7, #&ff** ; r8 := r7[7:0]

注意: #表示立即数, &表示16进制数, 由于指令 格式编码原因,可以表示的立即数范围是  $(0\sim255)\times2^{2{\mathsf n}}$ 0≤n ≤ 12

寄存器移位操作

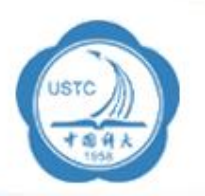

**ADD r3, r2, r1, LSL #3** ; r3 := r2 + 2 3 ×r1 **ADD r5, r5, r3, LSL r2** ; r5 += 2r<sup>2</sup> ×r3

设置标志位

**ADD Sr2, r2, r0** ; 32-bit carry-out -> C

只有当算术运算指令中有 S时,运算结果才会影响标志位

注意: 对于地址寄存器的操作, 指令中的S表示"特殊指 令 ",用于异常处理返回

如 SUBS pc, r14, #8,

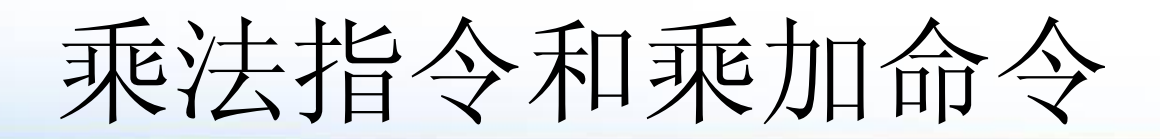

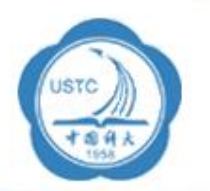

**MUL r4, r3, r2** ; r4 := (r3 xr2) [31:0] **MLA r4, r3, r2, r1** ; r4 := (r3xr2+r1)[31:0]

注意:结果保留低32位,另外只能用寄存器做操作数

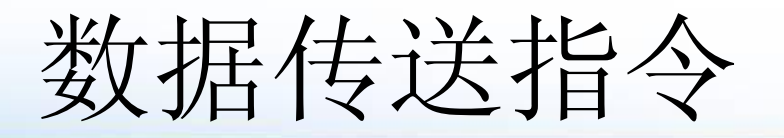

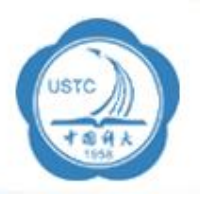

- •单寄存器Load 和Store指令
- $\bullet$ • 多寄存器Load和Store指令
- 单寄存器交换指令

常用的加载存储指令如下: LDR 字数据加载指令 LDRB 字节数据加载指令 LDRH 半字数据加载指令 STR 字数据存储指令 STRB 字节数据存储指令 STRH 半字数据存储指令

### **LDM**(或**STM** ) **{**条件**}{**类型**}** 基址寄存器 **{**!**}**,寄存器列表 **{** ∧**}**

表示传入或传出的是用户模式下的寄存器,而不是当前模式下的寄存器。 **{**!**}**为可选后缀,若选用该后缀,则当数据传送完毕之后,将最后的地址写 入基址寄存器,否则基址寄存器的内容不改变; 基址寄存器不允许为R15,寄存器列表可以为R0~R15的任意组合; **{** ∧ **}**为可选后缀,当指令为**LDM**且寄存器列表中包含**R15**,选用该后缀时表 示:除了正常的数据传送之外,还将**SPSR**复制到**CPSR**。同时,该后缀还

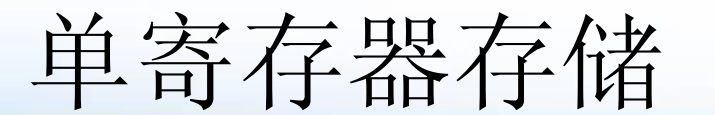

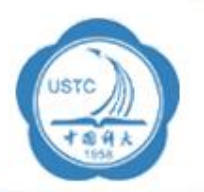

### •LDR和STR——字和无符号字节加载/存储指令编码

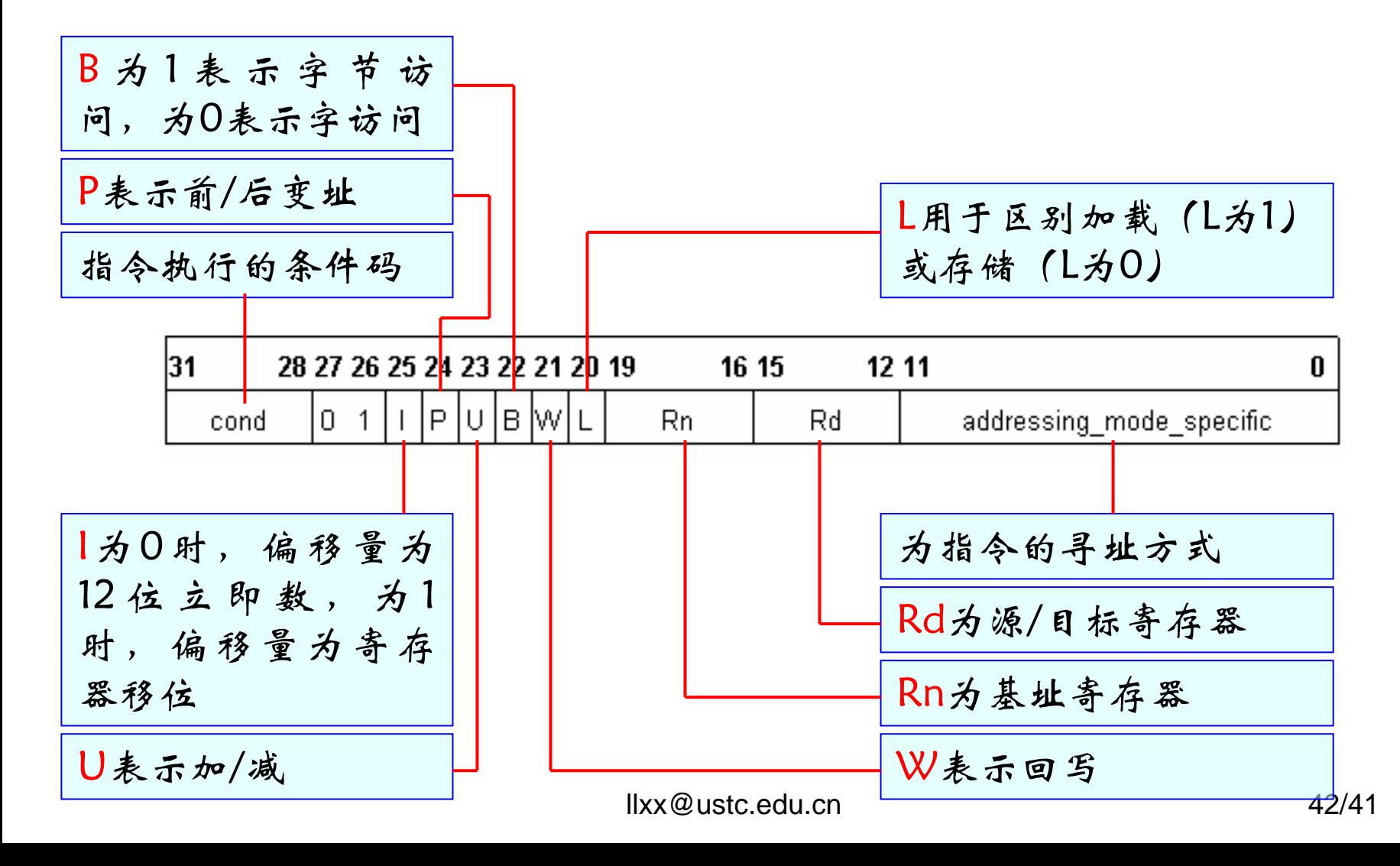

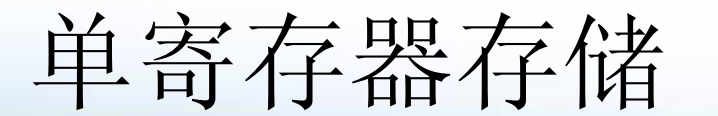

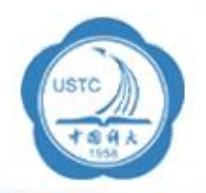

•LDR和STR——半字和有符号字节加载/存储指令编码

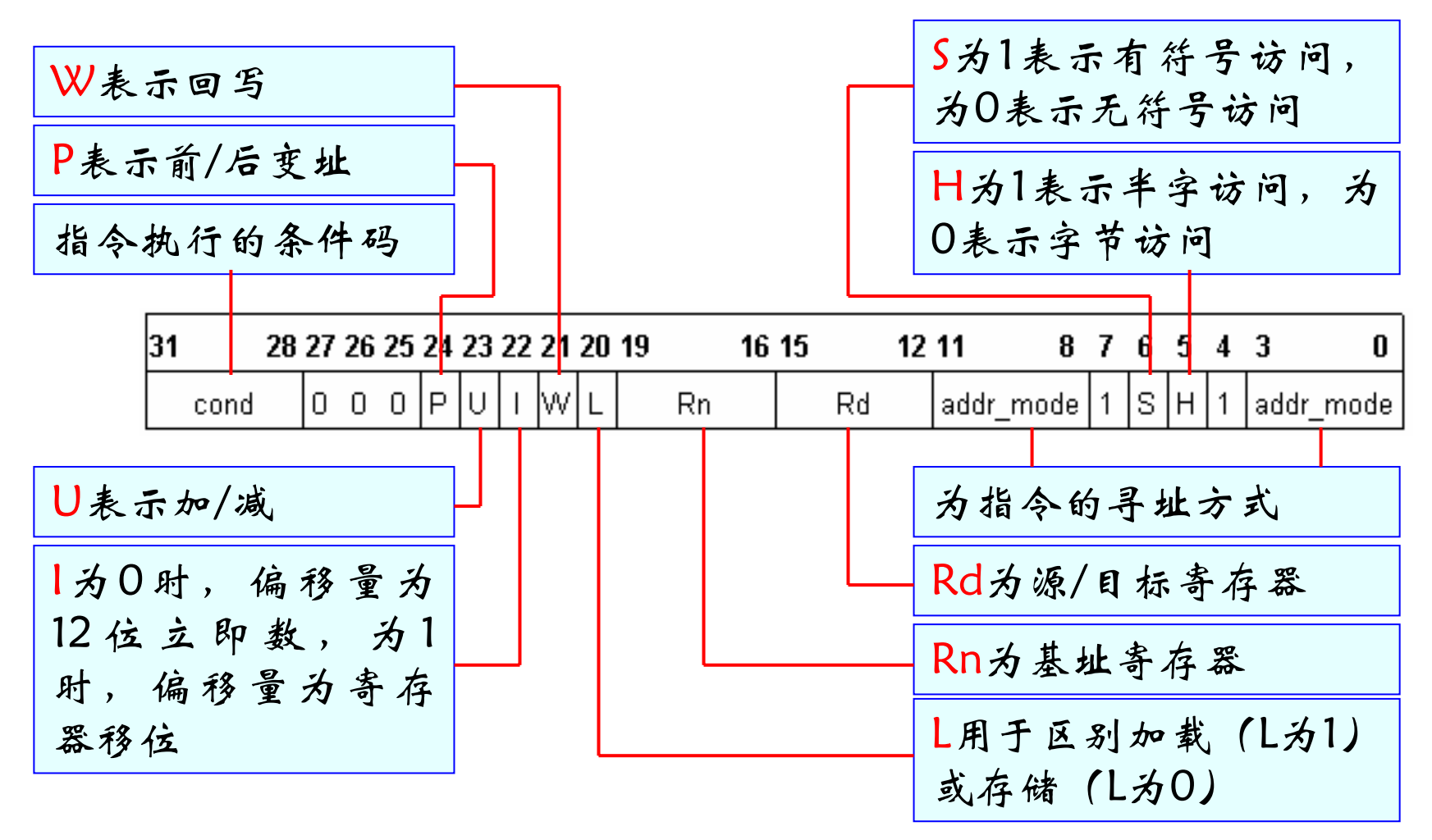

## 单寄存器Load 和Store指令

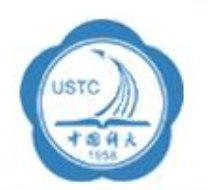

**LDR r0,**  $[r1, #4]$  ; r0 := mem $[r1+4]$ 注意: 偏移量在+/- 4 Kbytes之间

**LDR r0, [r1, #4]!** ; r0 := mem[r1+4] ; r1 := r1 + 4注意:r1会自动加 4——前变址

**LDR r0, [r1], #4**  $i$  r0 := mem[r1] ; r1 := r1 +4

注意: r1会在运算<u>后</u>自动加4——后变址

LDRB r0 , [r1] ; r0 := mem8[r1] 注意: 是Byte操作, STR指令和Load指令类似

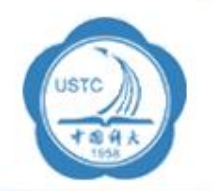

存储器和寄存器数据互换

同时完成数据的加载和存储(中间不会被中断) 用于操作系统多个进程访问共享资源时的加锁操作

- **SWP r0, r1, [r2]**  $i$  **r0** := mem[r2]
	- ; mem8[r2] := r1
- **SWPB**  $r1$ ,  $r1$ ,  $[r0]$  ;  $r1 := \text{mem} [r0]$ 
	- $mem8[r0] := r1$

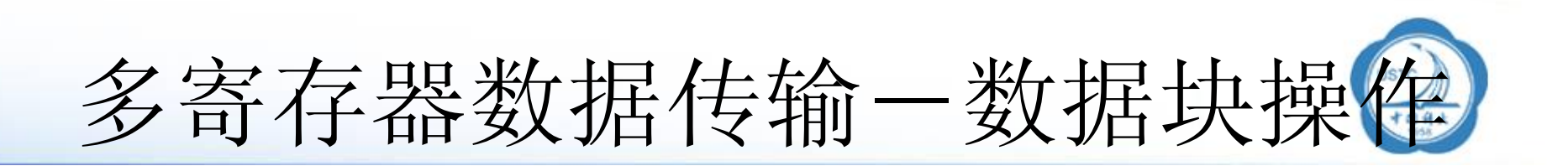

- **LDMIA r1,**  $\{r0, r2, r5\}$ **;** r0 := mem [r1]
	- ; r2 := mem [r1+4]
	- ; r5 := mem [r1+8]

注意: {..}里可以包括多个寄存器 (r0 - r15) 由于r15 是pc,对它操作可能会造成程序跳转。 号码最小的寄存器总是占据最低的地址,不考虑 { … } 里 的次序

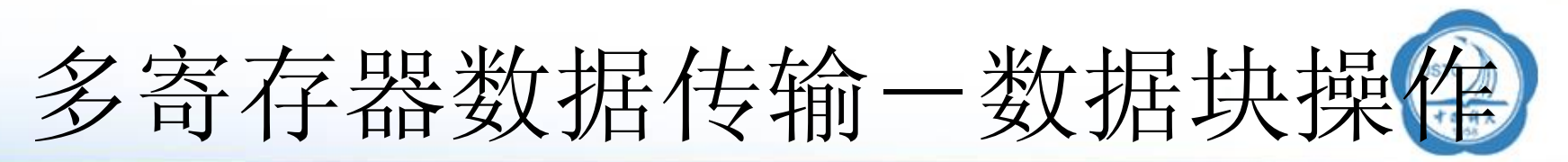

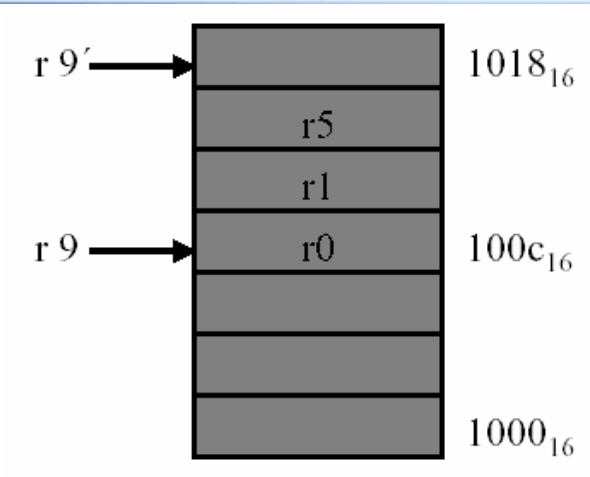

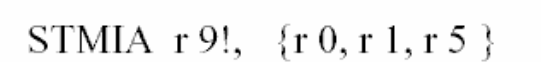

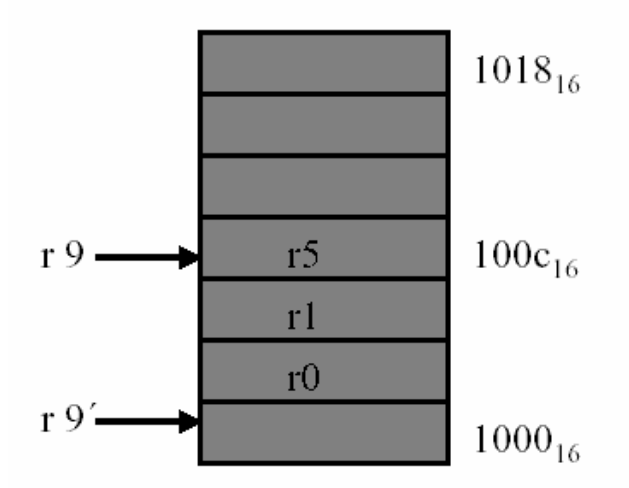

 $1018_{16}$  $r9'$  $r5$  $r1$  $r<sub>0</sub>$  $100c_{16}$ r 9  $1000_{16}$ 

STMIB r 9!, {r 0, r 1, r 5 }

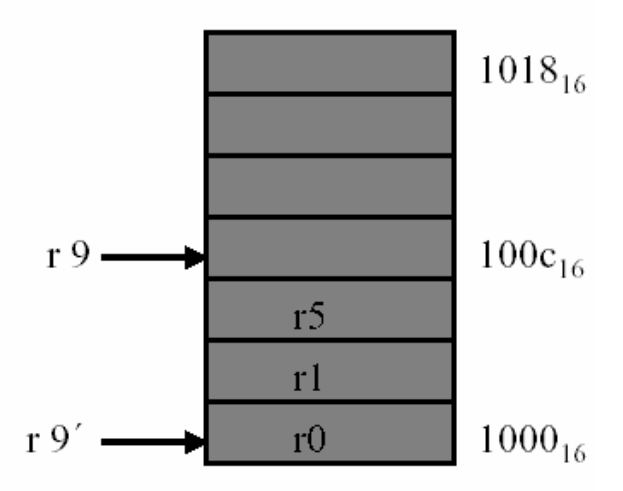

STMDB  $r9!$ ,  $\{r0, r1, r5\}$  41

STMDA r 9!,  $\{r\ 0, r\ 1, r\ 5\}$ 

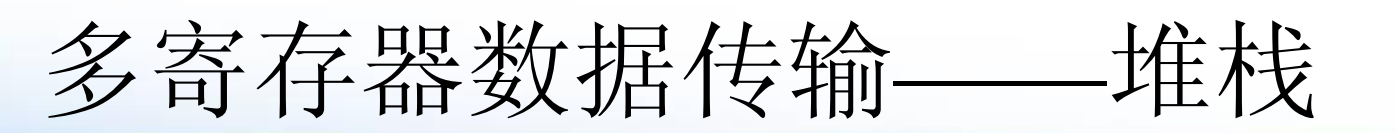

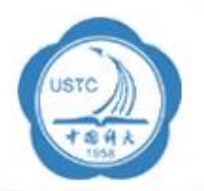

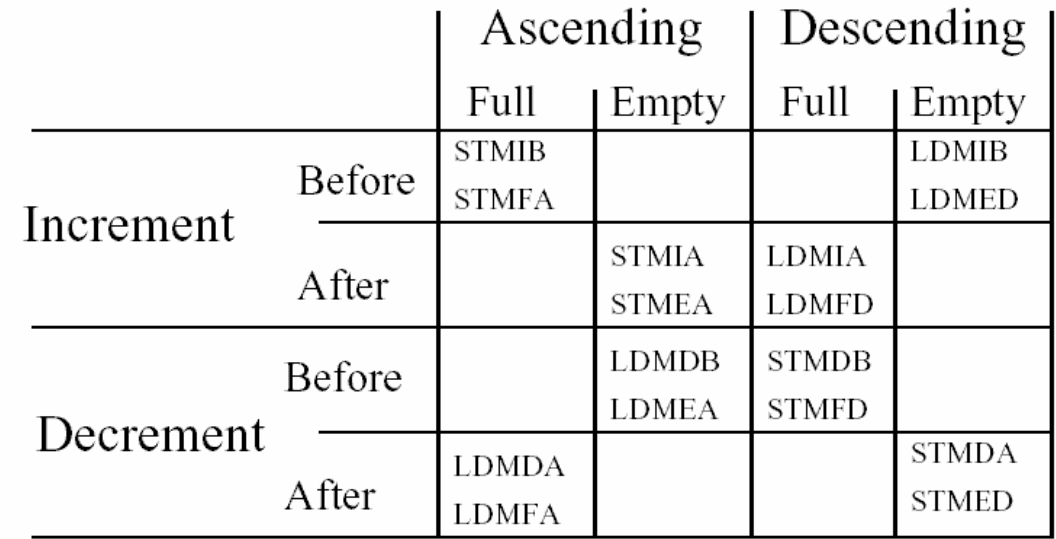

- IA  $\rightarrow$  Increment After
- IB  $\rightarrow$  Increment Before
- $DA \rightarrow$  Decrement After
- $DB \rightarrow$ Decrement Before
- FA→ Full Ascending (r13存放地址)
- FD $\rightarrow$ Full Descending (r13存放地址)
- EA→ Empty Ascending (r13存放地址)
- ED→ Empty Descending (r13存放地址)

llxx@ustc.edu.cn 48/41

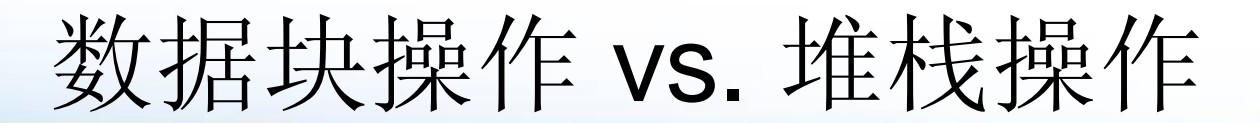

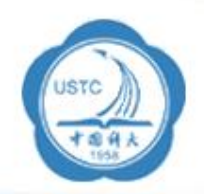

### 堆栈操作和数据块传送指令类似,都有4种模式,其关系如 下表所示:

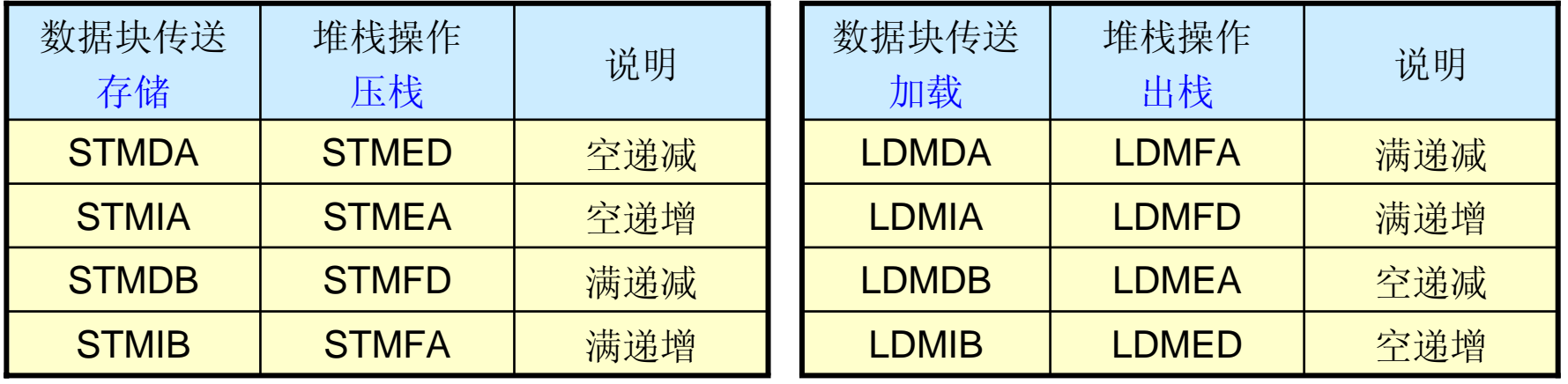

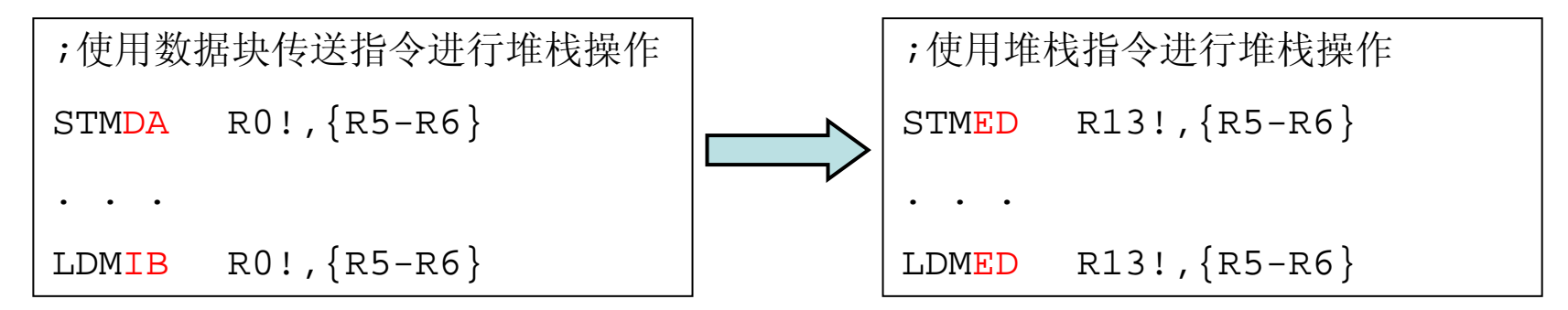

 $\mathsf{flux@ustc.edu.cn}$  and  $\mathsf{49/41}$ 两段代码的执行结果是一样的,但是使用堆栈指令的压栈和出栈 操作编程很简单(只要前后一致即可),而使用数据块指令进行压栈 和出栈操作则需要考虑空与满、加与减对应的问题。

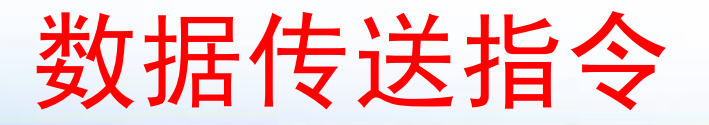

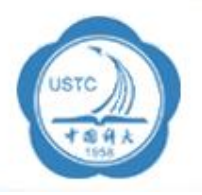

单寄存器 **load and store**

### 寄存器间接寻址

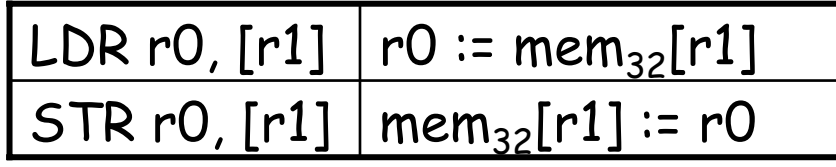

基址<sup>+</sup>偏移量 寻 址(offset of up to 4Kbytes)

LDR r0,  $[r1, #4]$   $r0 \coloneq \text{mem}_{32}[r1 + 4]$ 

Note: r1 keeps a word address (2 LSBs are 0)

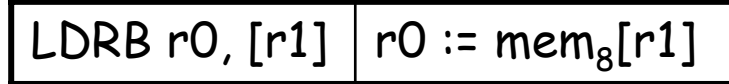

Note: no restrictions for r1

自动变址寻址

LDR r0, [r1, #4]! r0 := mem32[r1 + 4] r1 := r1 + 4

### 后变址寻址

LDR r0, [r1], #4 r0 := mem32[r1] r 1 := r1 + 4

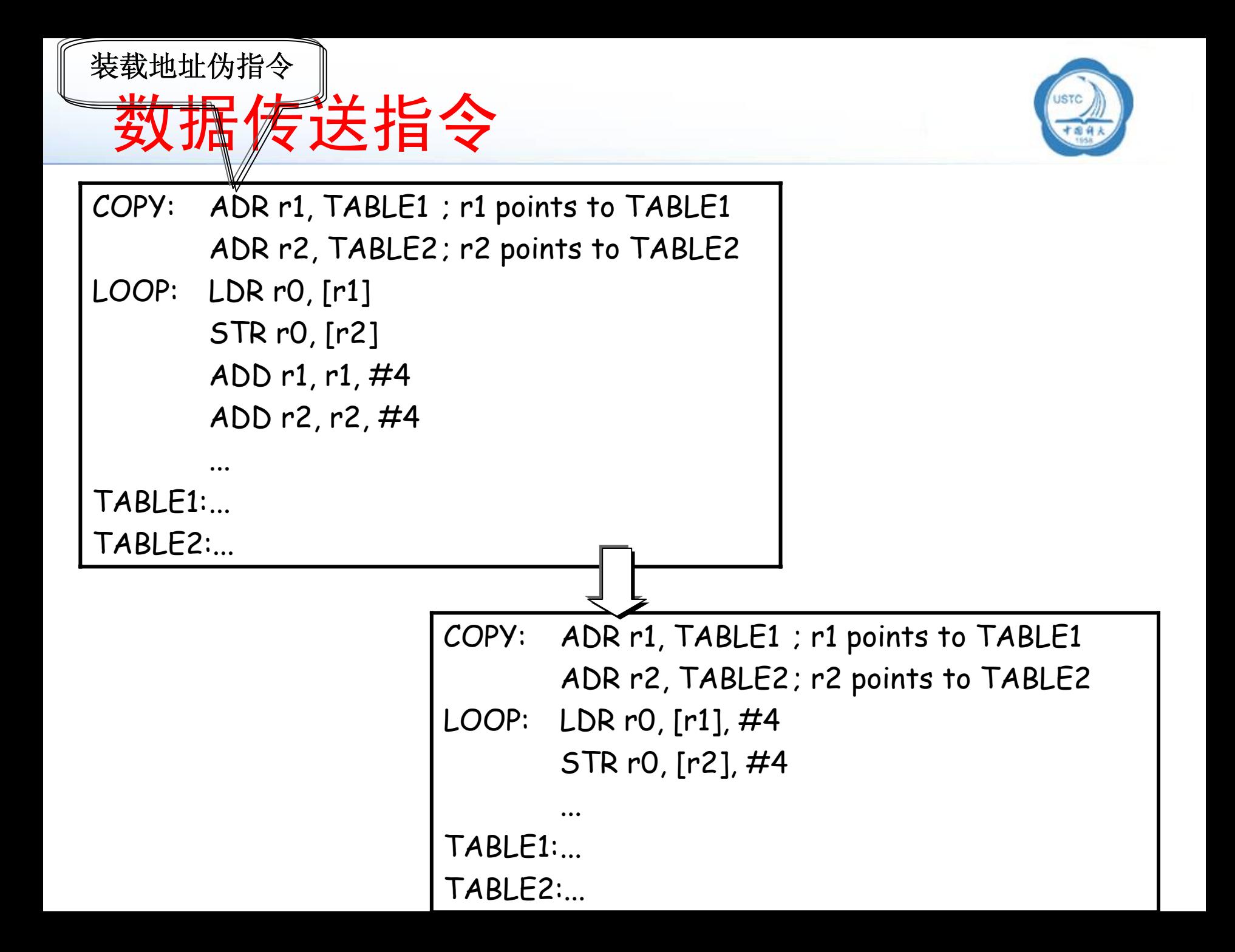

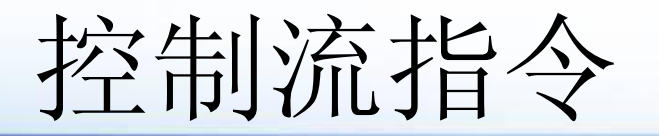

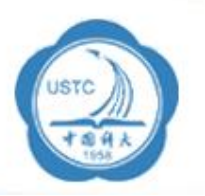

- •无条件转移
- •有条件转移

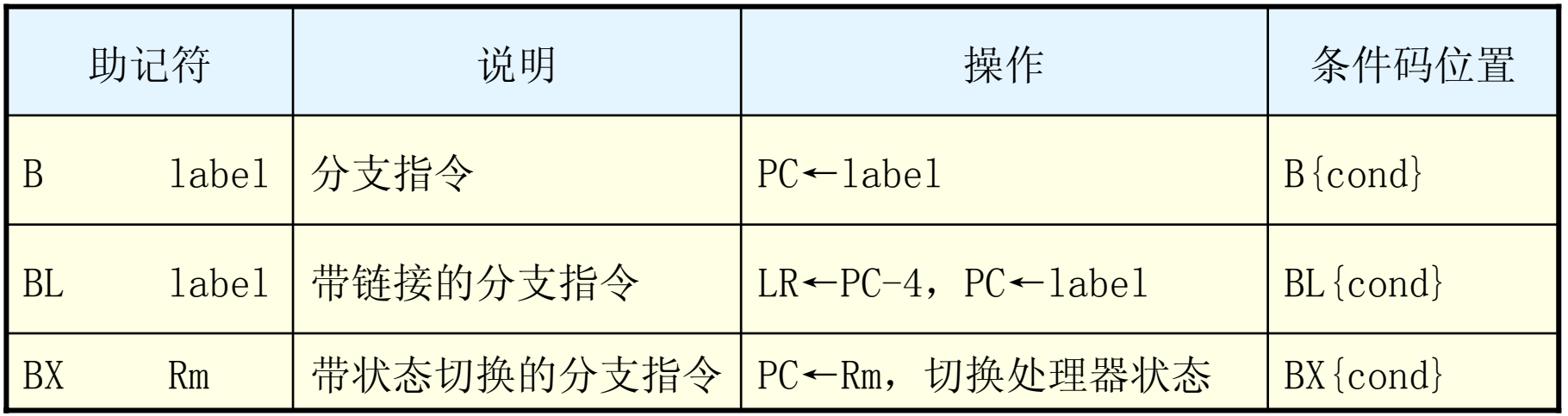

无条件转移

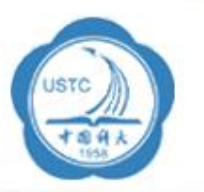

#### **B LABEL**

**…**

**…**; these instructions are **skipped**

**…**

### **LABEL**

**…**

**…**

有条件转移 (例子)

- 
- **MOV r0, #0** ; initialize counter

**LOOP**

**…**

**…**

- 
- 

**BNE LOOP**

- ADD r0, r0, #1  $\qquad$  ; increment counter
- **CMP r0, #10** ; compare with limit
	- ; repeat if not equal
	- ; else continue

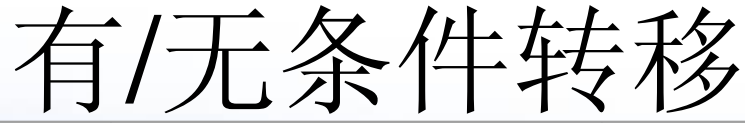

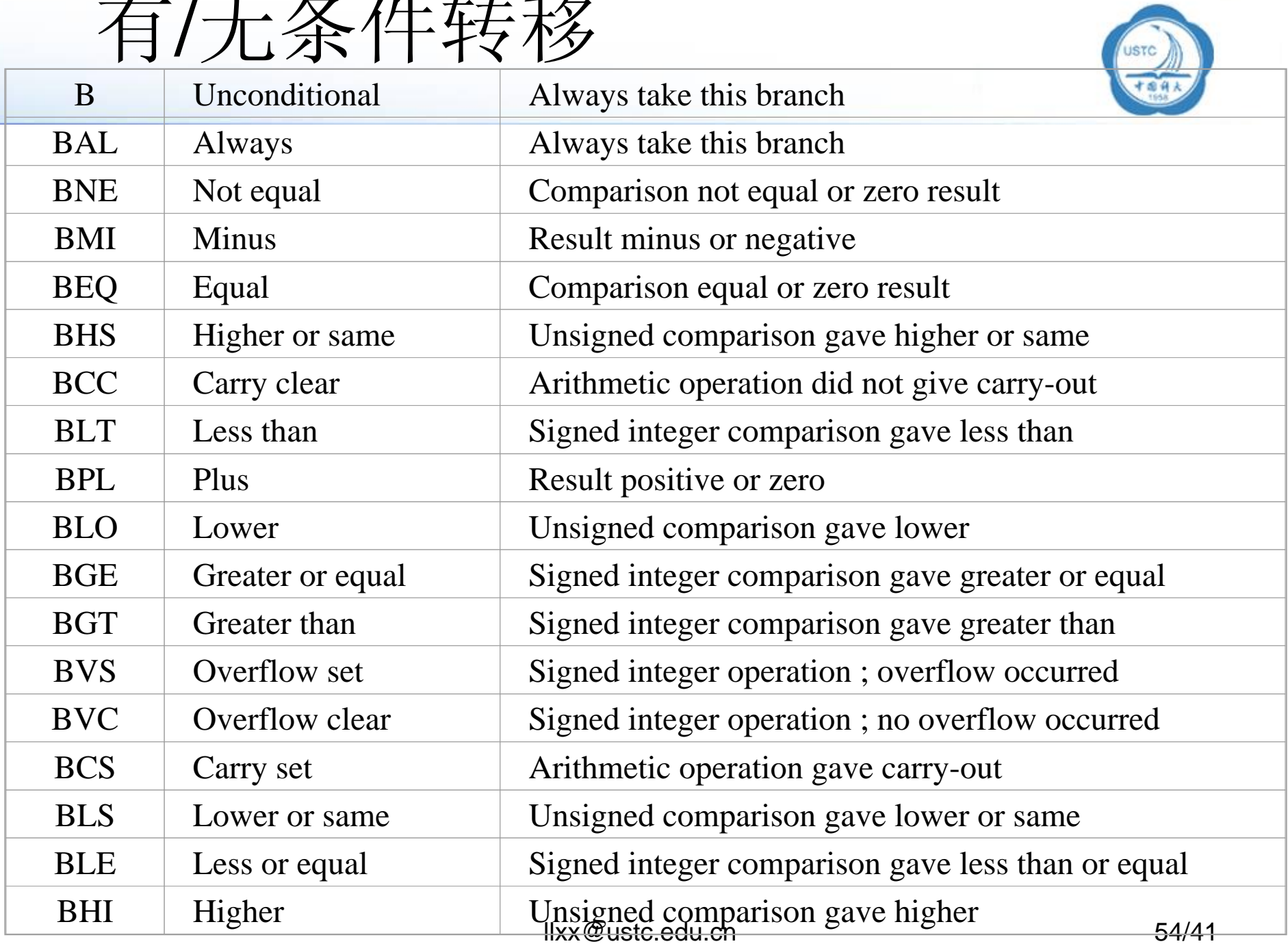

子程序调用

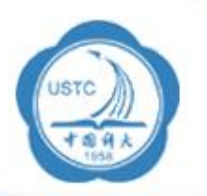

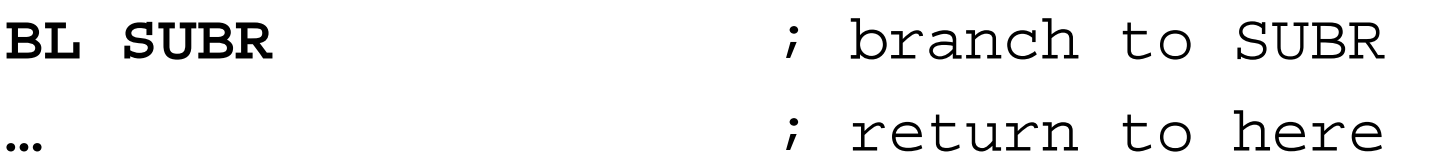

**…**

### **SUBR**

**…**subroutine entry point **MOV pc, r14** ; return

转跳时返回地址存放在r14中, 子程序返回时只要把原先保存 在r14的地址装入pc即可(没有类似RET的语句)

注意:如果子程序要使用r14的话,需要存在里面的保存返回 地址。

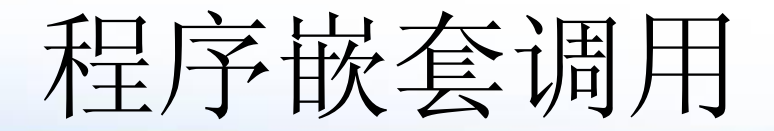

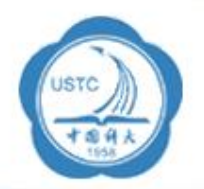

### 子程序里再调用子程序时会改变r14, 因此遇到 多层程序调用时得保存r14

```
llxx@ustc.edu.cn 56/41
BL SUB1 ; branch to SUB!
……SUB1STMFA r13!, {r0-r2, r14} ; save regs
BL SUB2…
…
LDMFA r13!, {r0-r2, pc} ; return
SUB2…MOV pc, r14 i return
```
软中断

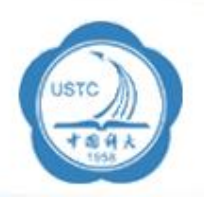

**SWI SWI WriteC** : output character in r0 **SWI SWI Exit** *j* return to monitor

•**SWI**将处理器置于监控(**SVC**)模式,从地址**0x08**开始执行 指令。这些中断调用的作用与实现的系统有关。 •立即数"SWI\_WriteC" "和"SWI\_Exit"出现在SWI指令的0~23比 特,它被操作系统用来判断用户程序调用系统例程的类型, <sup>由</sup> 中断服务程序决定是否使用。

•当指令中**24**位的立即数被忽略时,用户程序调用系统例程的 类型由通用寄存器**R0**的内容决定,同时,参数通过其他通用 寄存器传递。

### **BKPT**

•断点中断指令,用于产生软件断点,供调试程序用 。

## 软中断服务程序

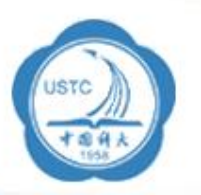

在SWI异常中断处理程序中,取出SWI指令中立即数的步骤为:

■首先确定引起软中断的SWI指令是ARM指令还是Thumb指令,这可通 过对SPSR访问得到;

■然后取得该SWI指令的地址,这可通过访问LR寄存器得到;

接着读出该SWI指令,分解出立即数。

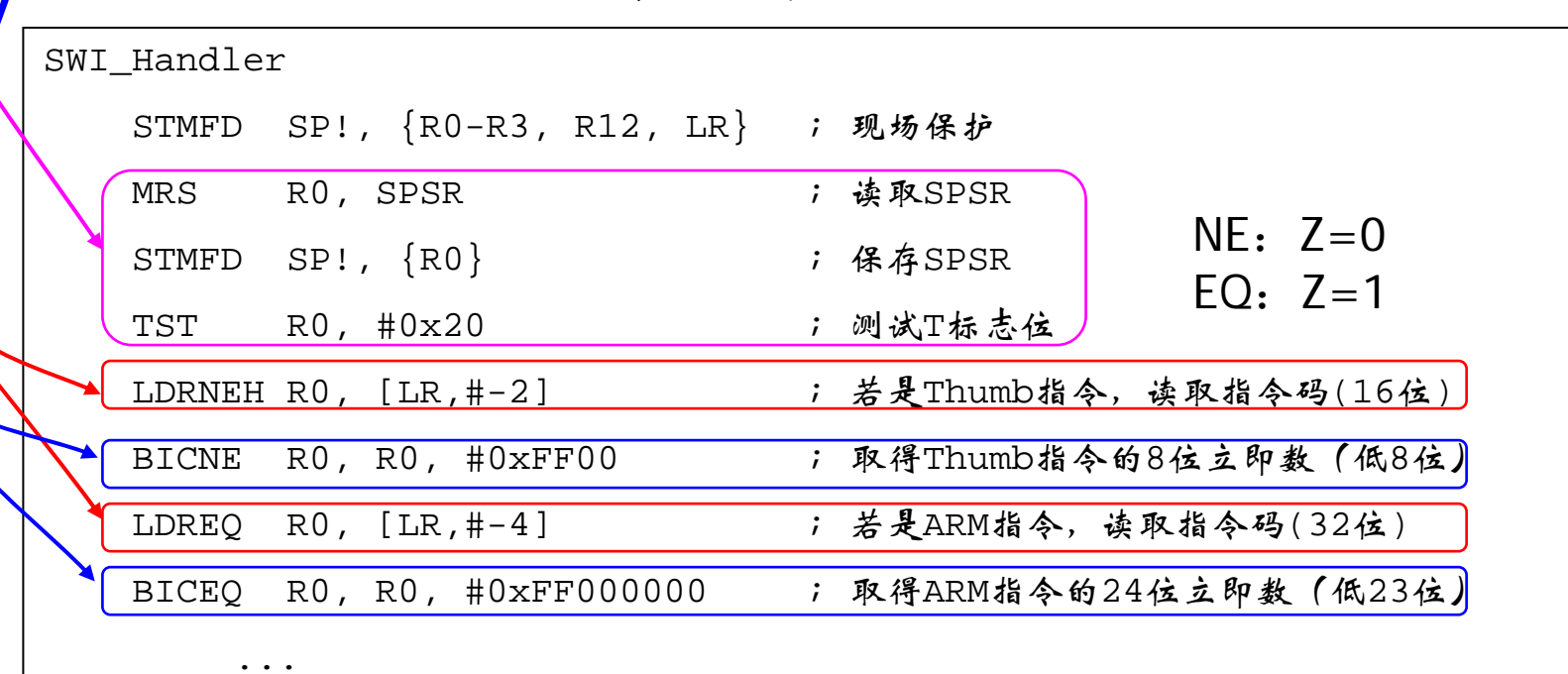

LDMFD SP!,{R0-R3,R12,PC}^; SWI异常中断返回 |1

状态寄存器操作指令

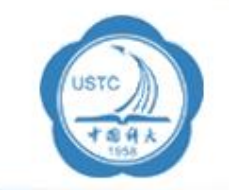

下面是从特殊寄存器到普通寄存器的传输指令 **MRS r0, CPSR** ; r0 := CPSR **MRS r3, SPSR** ; r3 := SPSR 下面是把数据传输到特殊寄存器的指令 **MSR CPSR, R0** ; 复制 R0 到 CPSR 中 **MSR SPSR, R0** ; 复制 R0 到 SPSR 中 **MSR CPSR\_flg, R0** ; 复制 R0 的标志位到 CPSR 中 **MSR CPSR\_flg, #0xF0000000 ;** NVCZ="1111" **MSR SPSR\_all, Rm ; MSRNE CPSR\_ctl, Rm ; MRS Rd, CPSR**

- 在 user模式中,不能改变CPSR的控制位,只能改变条件 标志。在其他模式中, 可获得整个 CPSR。
- 在 user模式中,不能尝试访问 SPSR,因为它不存在!

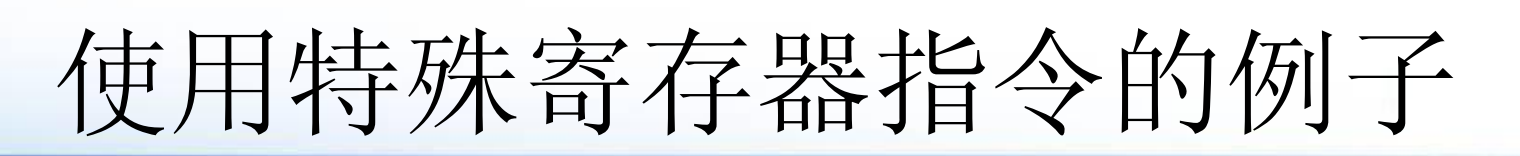

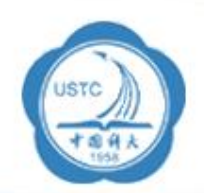

设置 V 标志:

 $MSR$  **CPSR\_flg, #&10000000** 

- ; 设置V标志但
	- ;不影响控制位

- 要改变模式:
- **MRS R0, CPSR\_all** ; 复制PSR
- **BIC R0, R0, #&1F** ; 清除模式位
- **ORR R0, R0, #new\_mode** ; 把模式位设置为新模 式
- **MSR CPSR\_all, R0** ; 写回PSR,变更模式
- 
- 
- 
- 

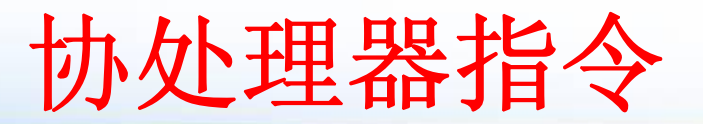

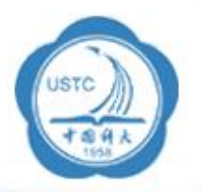

- **ARM**微处理器可支持多达**16**个协处理器
	- 每个协处理器只执行针对自身的协处理指令
- •**ARM**处理器初始化**ARM**协处理器的数据处理操作
- **ARM**处理器寄存器和协处理器的寄存器之间传送数据
	- **MCR**:**ARM**处理器寄存器到协处理器寄存器的数据传送指令
	- **MRC**:协处理器寄存器到**ARM**处理器寄存器的数据传送指令
- •在**ARM**协处理器的寄存器和存储器之间传送数据。
	- CDP: 协处理器数据操作指令
	- LDC: 协处理器数据加载指令
	- **STC**:协处理器数据存储指令
- 若协处理器不能成功完成传送操作,则产生未定义指令异常

# ARM伪汇编指令ADR

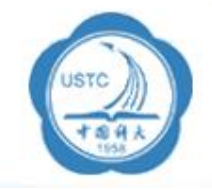

ADR伪指令将基于PC相对偏移的地址值或基于寄存器相对偏移的地址 值读取到寄存器中。在汇编编译器编译源程序时,ADR伪指令被编译器替 换成一条合适的指令。通常,编译器用一条ADD指令或SUB指令来实现该 ADR伪指令的功能,若不能用一条指令实现,则产生错误,编译失败。

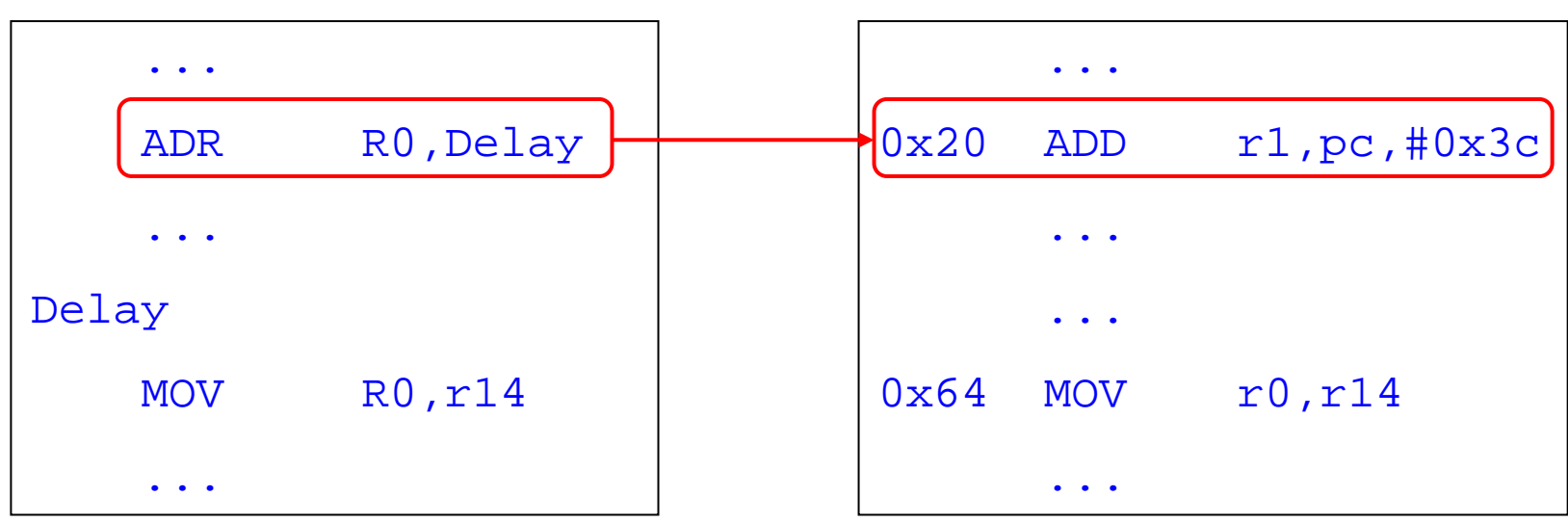

应用示例(源程序):

编译后的反汇编代码:

使用伪指令将程序标号 Delay的地址存入RO ADR伪指令被汇编成一条指令

# ARM伪汇编指令LDR

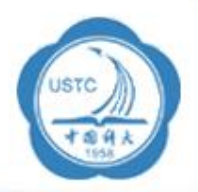

向寄存器加载立即数。当立即数的大小超出MOV或MVN指令能操作的范围时, 生成额外的代码(利用pc得到立即数)。

注意:这样使用的话,代码的运行地址必须在Link时固定,不能移动。

- **LDR r1,=0xfff** ; loads 0xfff into r1
	- ;=> LDR r1,[pc,offset\_to\_litpool]
	- ; ...
	- ; litpool DCD 0xfff
- **LDR r2,=place** ; loads the address of
	- ; place into r2
	- ;=> LDR r2,[pc,offset\_to\_litpool]
	- ; ...
	- ; litpool DCD place

下面的代码应该用MOV,写成LDR时被汇编器自动转回MOV语句

- **LDR r3,=0xff0** ; loads 0xff0 into r3
	- ; $=$  > MOV  $r3$ ,  $\#0xff0$

llxx@ustc.edu.cn 63/41

# ARM伪汇编指令NOP

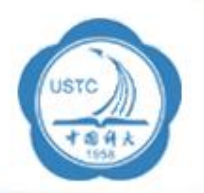

NOP伪指令在汇编时将会被代替成ARM中的空操作,比 如可能是"MOV R0,R0"指令等。

NOP可用于延时操作。

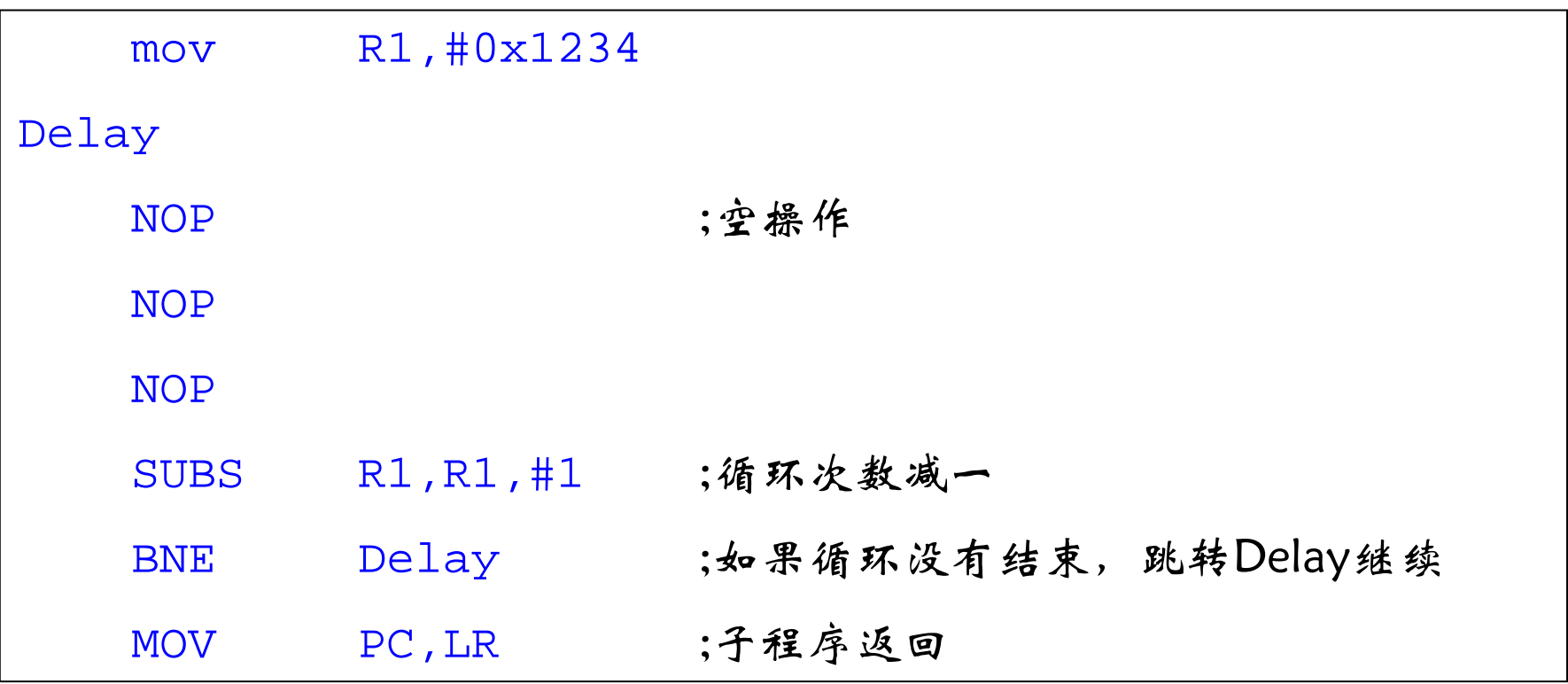

## 简单的ARM程序

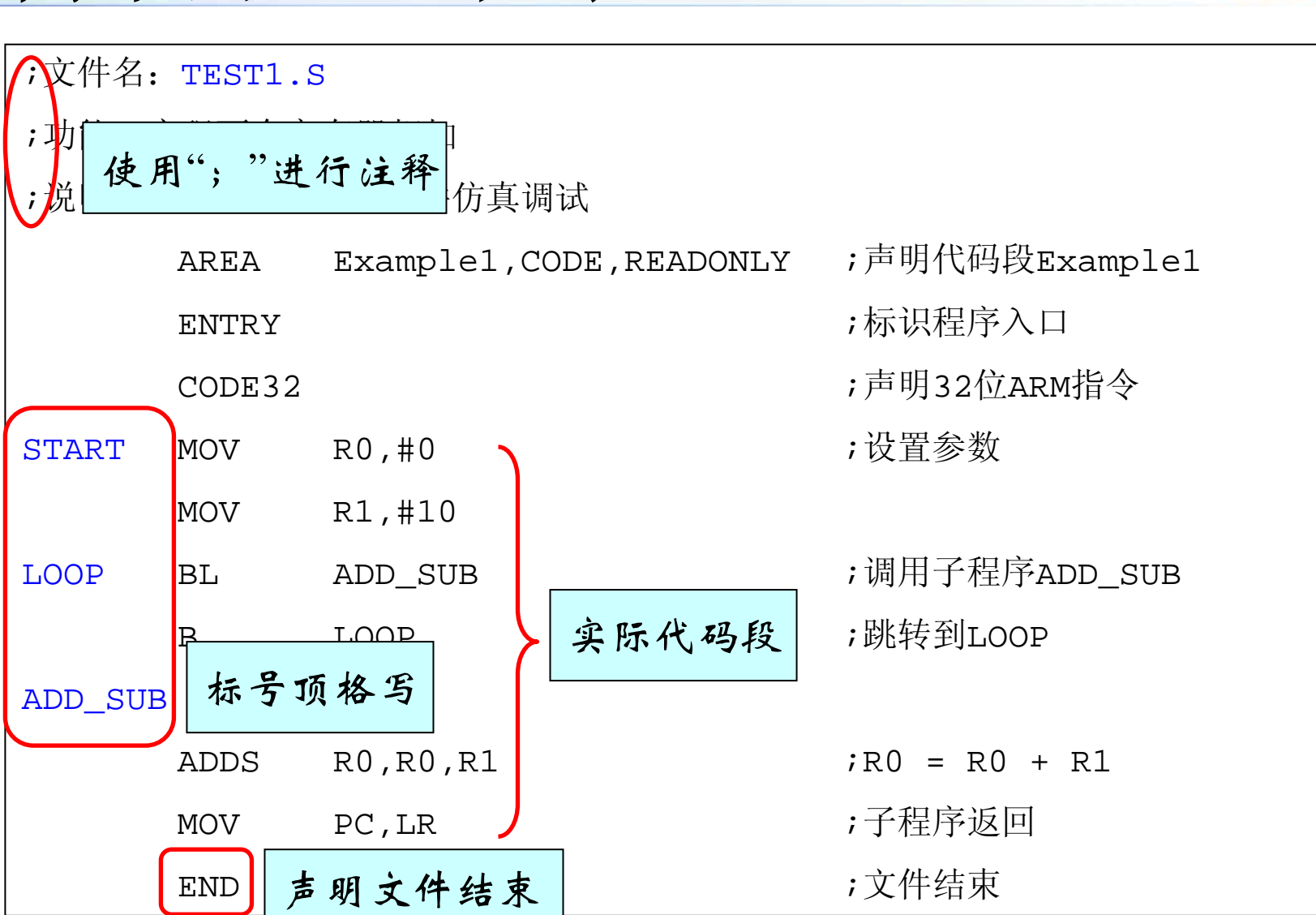

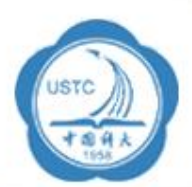

## **Example: Hello ARM World!**

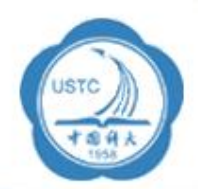

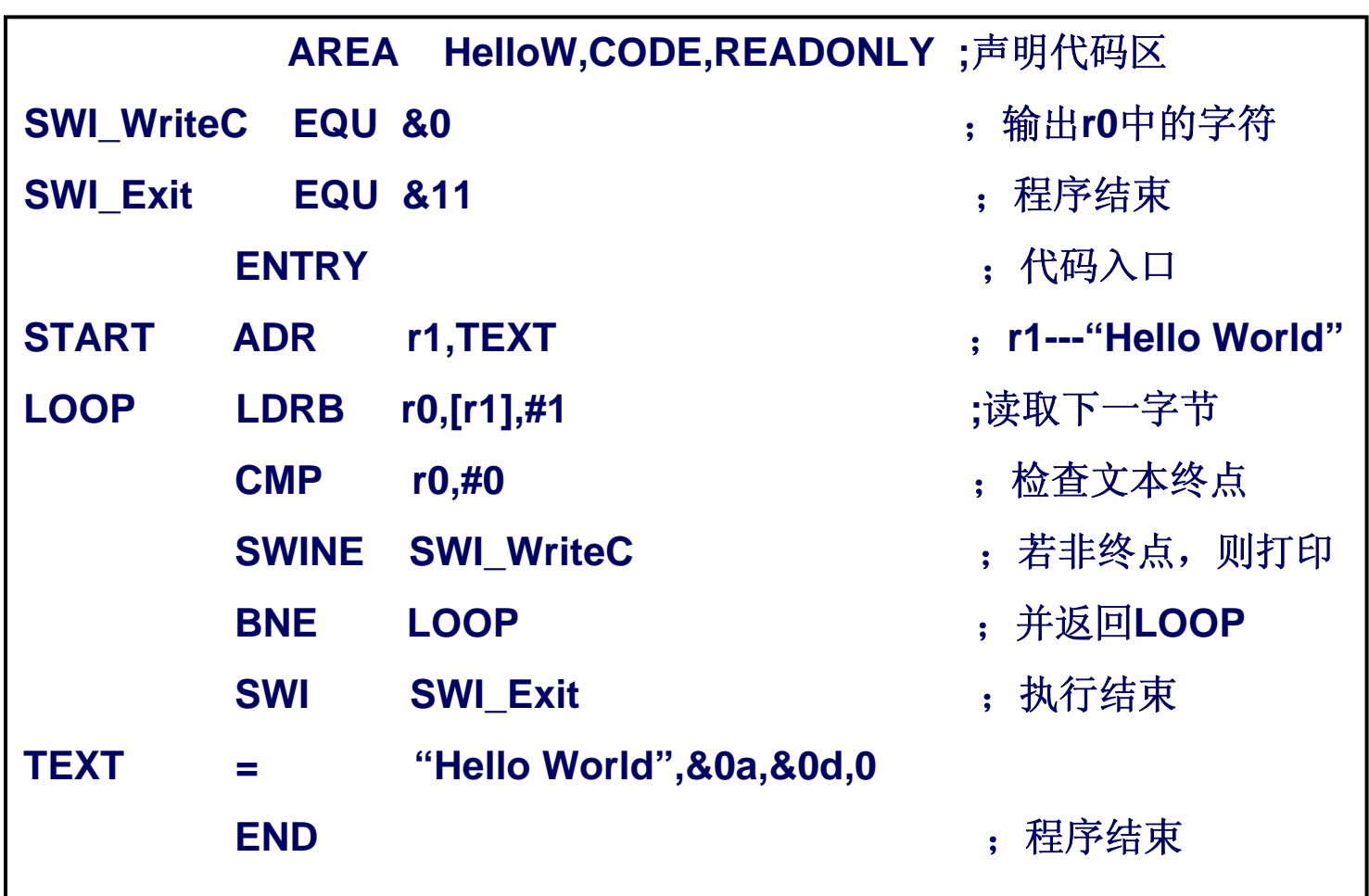

# ARM ADS汇编伪指令

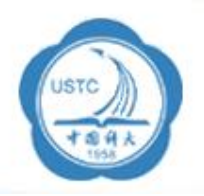

- • ALIGN地址对齐(2 n边界)
- • AREA指定Section
- • CODE16指示下面是Thumb(16-bit)代码
- •CODE32

指示下面是ARM(32-bit)代码

- • DATA指示当前代码段里的标号是存放数据的
- •DCB, DCD 定义初始化的数据
- • ENTRY程序入口
- • EQU 为常量起名
- • EXPORT
	- 定义一个可以在其他模块访 问的名称
- • EXTERN, IMPORT 申明一个存在于其他模块的 名称
- • GET 相当于C中的#include
- • OPT 打印控制
- • SETS, SETA 设置字符串变量和数据变量
- $\bullet$  SPACE 申请空白数据空间

# APCS(ARM Procedure Call Standa

- •对寄存器使用的限制
- • 使用栈的惯例
	- **Links of the Company APCS**规定数据栈为**FD**(满递减)类型
- • 在函数调用之间传递/返回参数
	- – 当参数不超过 **4**个时,可以使用寄存器**R0~R3**来传递参 数;
- • 可以被'回溯'的基于栈的结构的格式,用来提供从 失败点到程序入口的函数(和给予的参数)的列表

#### •开发一个系统,不要求一定要符合APCS。

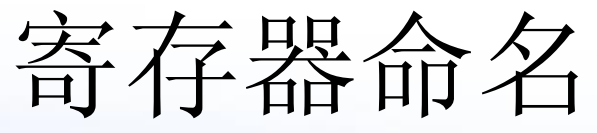

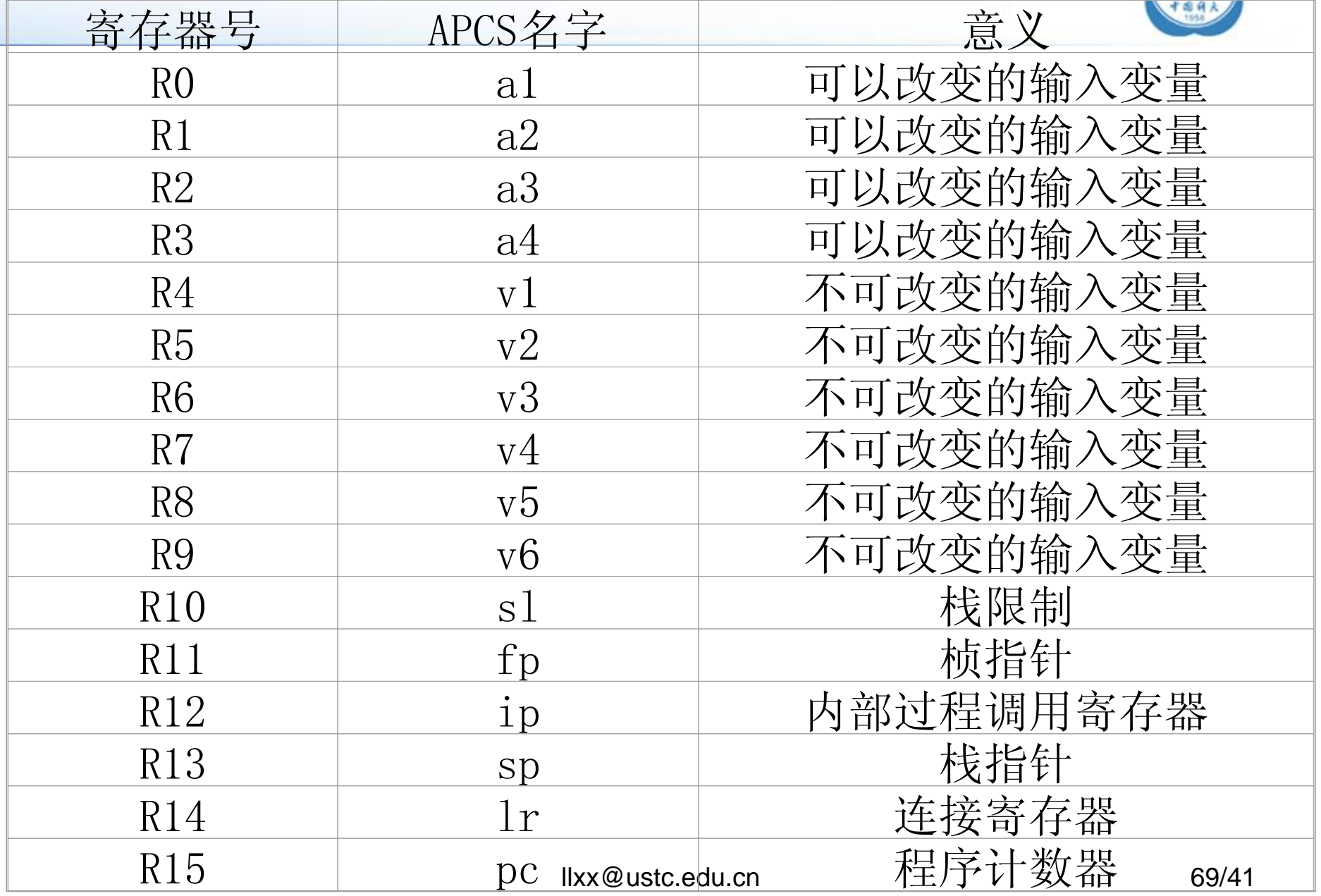

**USTC** 

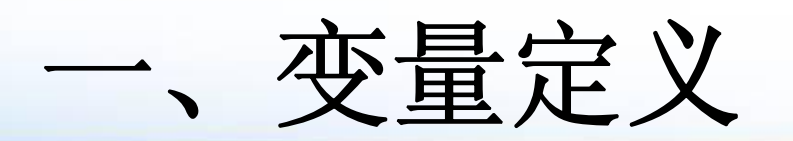

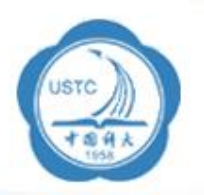

在变量声明的时候,最好把所有相同类型的变量放 在一起定义,这样可以优化存储器布局。由下例可 以看出: 例子:charchar a ghar and an sh <sup>o</sup> rtbanda da ba char char char char char char char

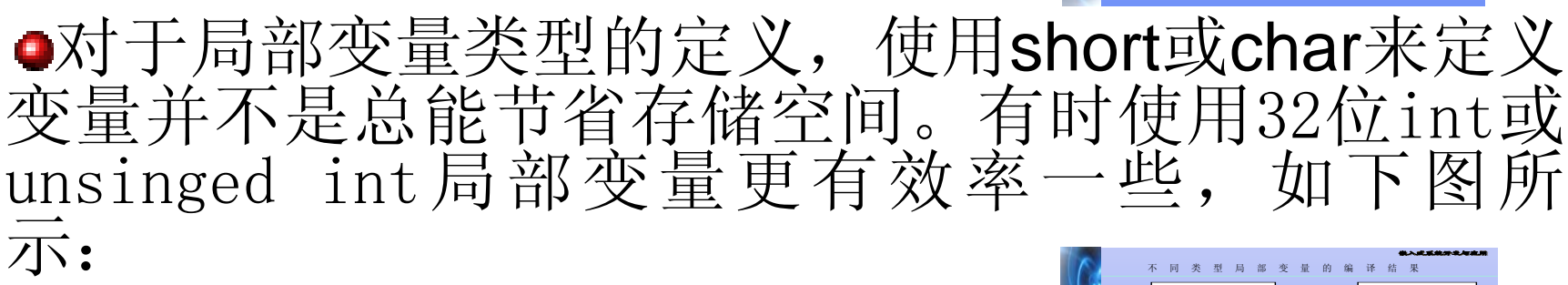

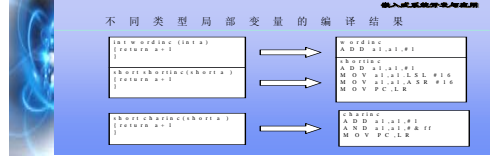

short by in the second contract of the second contract of the second contract of the second contract of the second contract of the second contract of the second contract of the second contract of the second contract of the second c

alch

在数据区里的布局:

 pad pad b

char

变量定义中,为了精简程序,程序员总是竭力避免 使用冗余变量。但有时使用冗余变量可以减少存储<br>器访问的次数这可以提高系统性能。

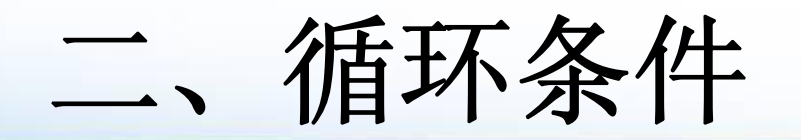

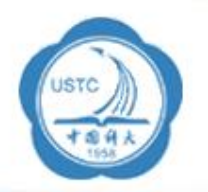

¾计数循环是程序中十分常用的流程控制结 构,一般有以下两种形式:

- $\triangleright$  for (loop=1; loop<=limit; loop++)
- $\triangleright$  for (loop=limit; loop!=0; loop--)

¾这两种循环形式在逻辑上并没有效率差异, 但是映射到具体的体系结构中时,就产生了很 大的不同,如下图所示。 int fact2 ((int lim it)

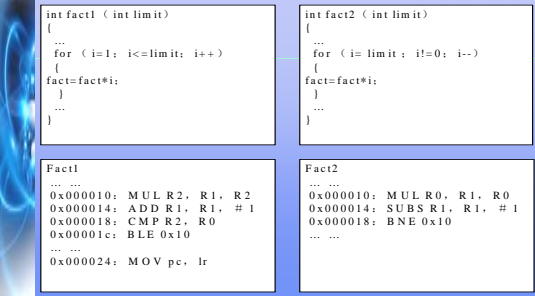

# 三、以空间换时间

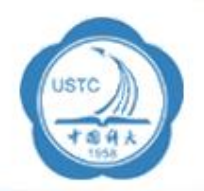

¾计算机程序中最大的矛盾是空间和时间的矛 盾,从这个角度出发逆向思维来考虑程序的效 率问题,比如若系统的实时性要求很高, 还有剩余,则我们就有可以用以空间换时间的 方法来提高程序执行的效率。

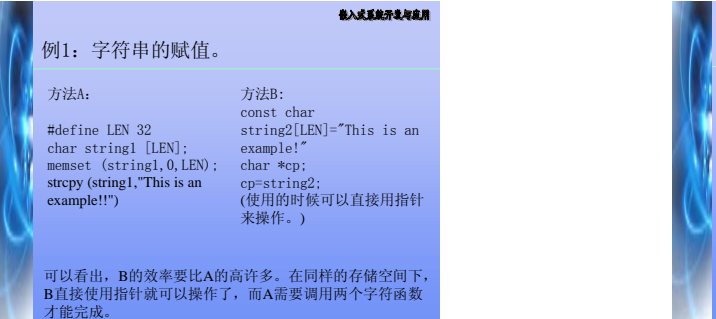

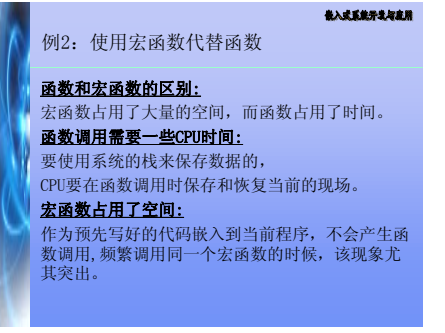
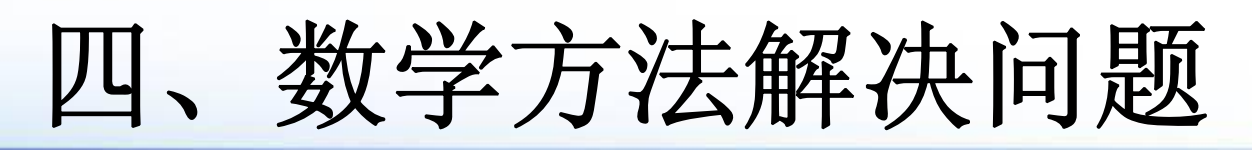

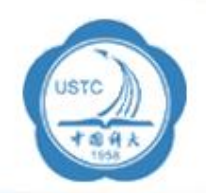

>数学是计算机之母, 计算机的发展是以数 学为依据和基础的,所以在编写程序的时 候, 适当地采用一些数学方法会对程序的执 行效率有数量级的提高,如下例所示:

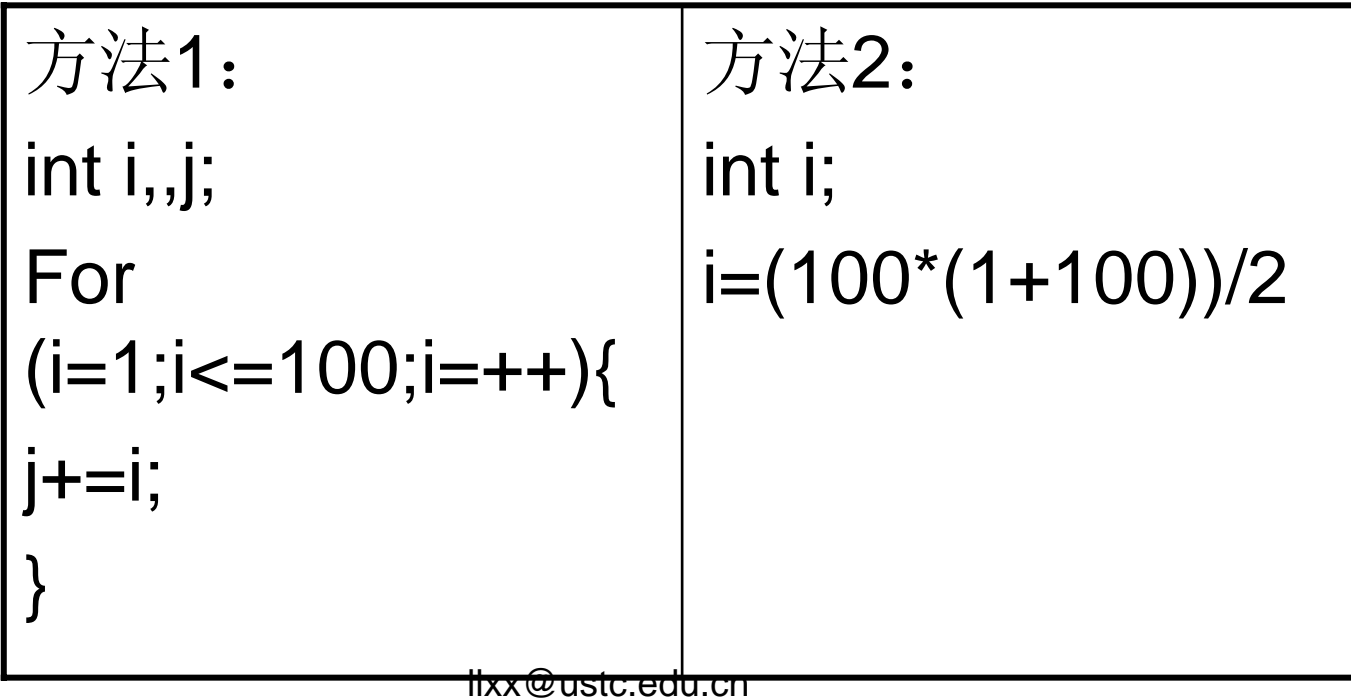

## 五、使用位操作

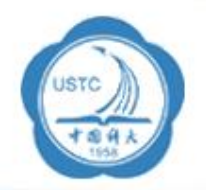

¾一般的位操作是用来控制硬件的,或者做 数据变换使用,但是,灵活的位操作可以减 少除法和取模的运算有效地提高程序运行的 效率,如下例所示:

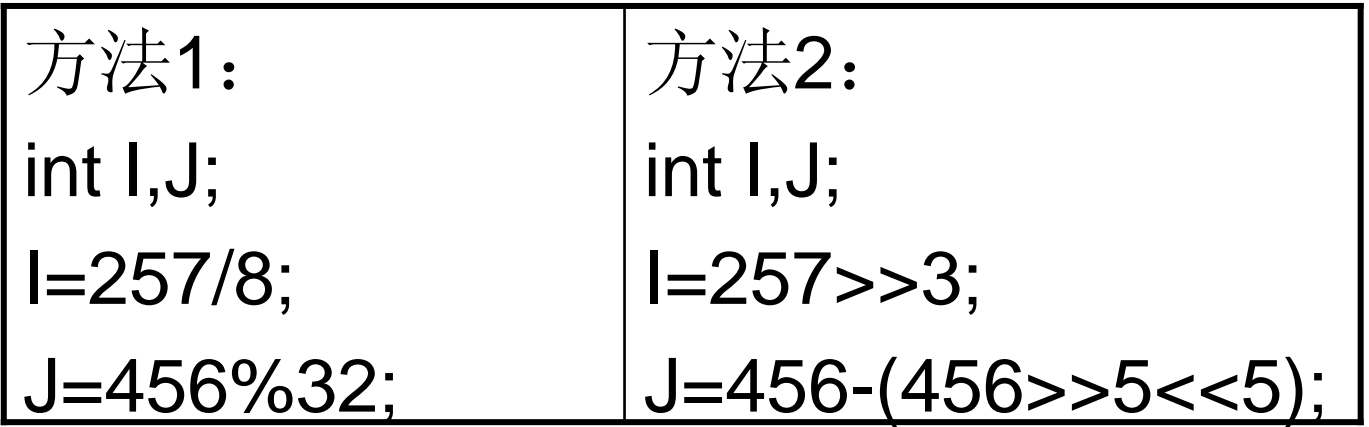

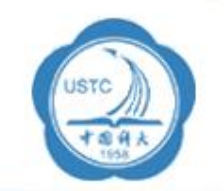

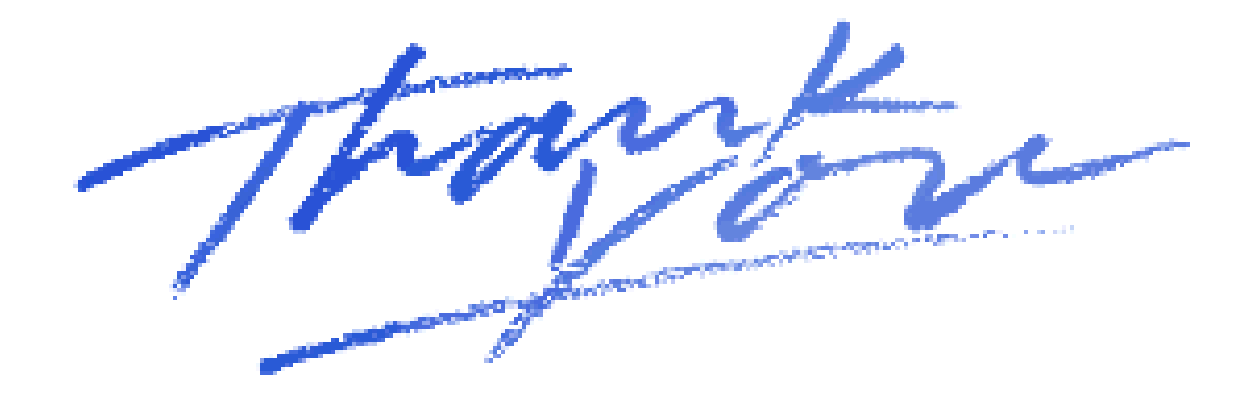

赤存器命名 2000

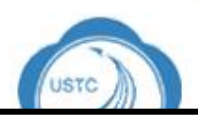

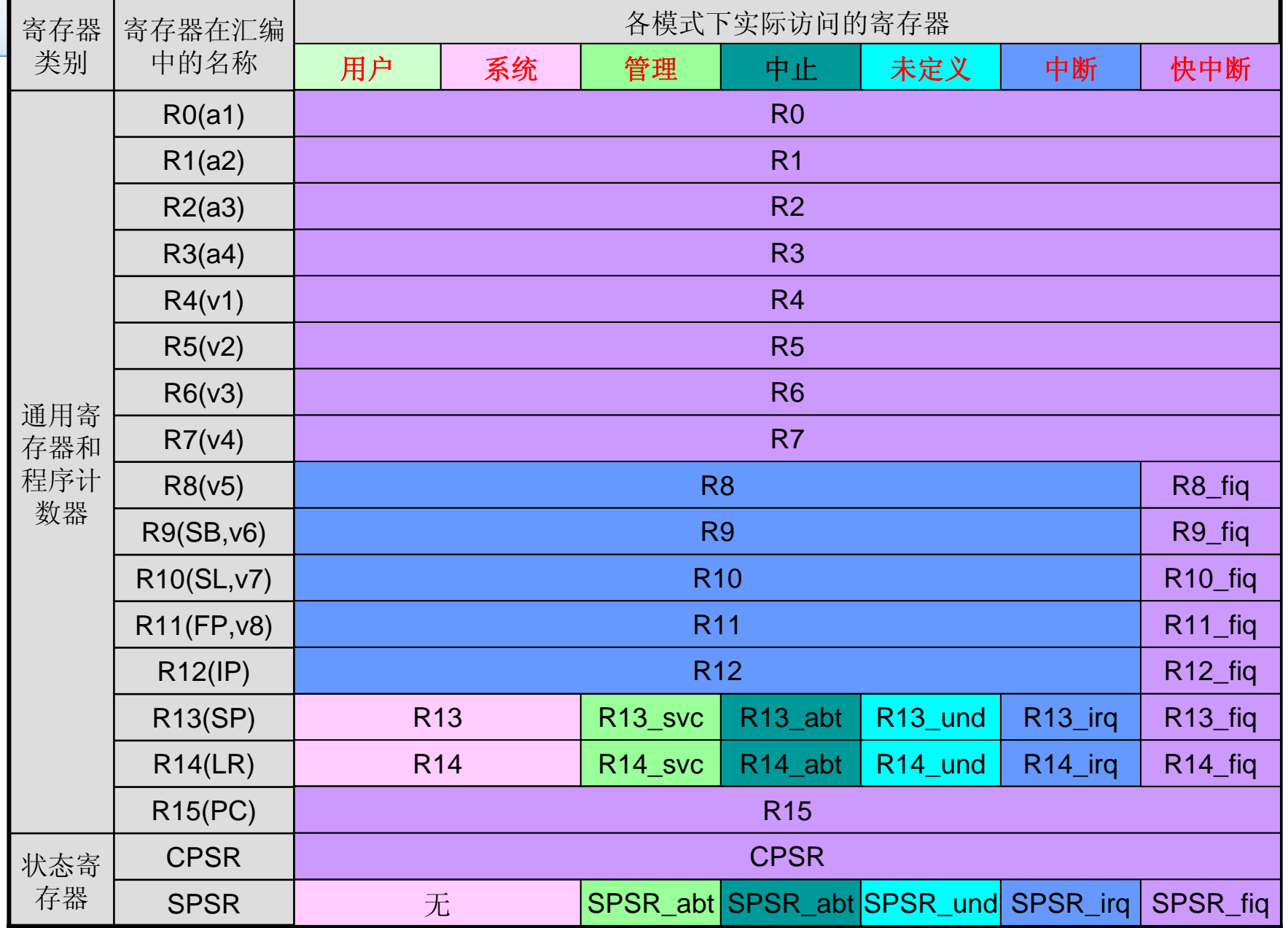